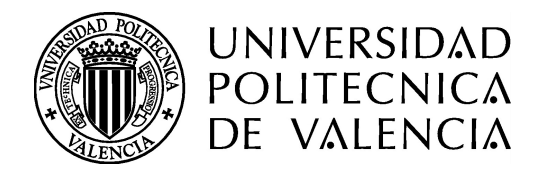

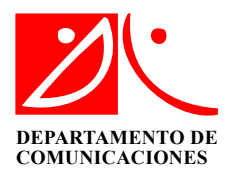

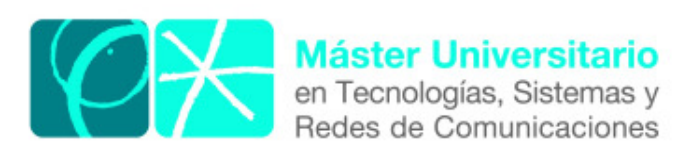

# Análisis Eficiente de Cavidades Plano E Mediante BI-RME 2D y E
ua
ión Integral

*Autor*: Carlos Carceller Candau *Director 1:* Dr. Vicente E. Boria Esbert Director 2: Dr. Jordi Gil Raga Fe
ha de omienzo: 01/03/2011 Lugar de trabajo: Grupo de Aplicaciones de Microondas del iTEAM en colaboración con Aurora Software and Testing

 $Obietivos$  – Los objetivos del trabajo realizado se centran en el desarrollo de un algoritmo de análisis electromagnético eficiente para cavidades resonantes en configuración plano E, que caracterice dichas estructuras a través de su matriz de admitancias generalizada (GAM). Las cavidades bajo estudio pueden tener una sección plano E totalmente arbitraria, ompuesta por segmentos tanto re
tos omo ir
ulares y elípti
os. Asimismo, la excitación de la cavidad se realiza a través un número arbitrario de guías de onda rectangulares en las que se considera solo las familias de modos  $TE_{1m}$  y  $TM_{1m}$  (puesto que son las familias de modos que se excitan cuando se alimenta un dispositivo plano E a través del modo fundamental  $TE_{10}$  de una guía rectangular). Además el algoritmo debe ser sus
eptible de integrarse dentro de programas de análisis ele
tromagnéti
o basados en técnicas modales, permitiendo de este modo el análisis de dispositivos completos que ontengan avidades en plano E.

Metodología – La técnica utilizada para el análisis electromagnético de este tipo de estru
turas ombina el método Boundary Integral - Resonant Mode Expansion (BI-RME) en su versión bidimensional, con una técnica de ecuación integral que permite reducir al mínimo el número de modos resonantes a al
ular. De esta manera se pretende aumentar de forma considerable la eficiencia numérica del algoritmo.

Desarrollos teóricos realizados - En la sección segunda de esta memoria, se incluye el desarrollo teórico realizado, explicando los pasos seguidos por el algoritmo para caracterizar las cavidades plano E. La GAM de una cavidad se puede expresar como una expansión en serie de polos en el dominio de la frecuencia que depende de los coeficientes de acoplo entre los modos de la cavidad y los modos de las guías de entrada. El cálculo de la parte independiente de la frecuencia de esta serie se realiza en dos pasos. Por una parte se utiliza el método BI-RME para obtener los modos solenoidales magnéti
os de la cavidad con los que se calcula uno de los términos de la serie. Al mismo tiempo, se puede utilizar la técnica de la ecuación integral para plantear un problema electromagnético uya solu
ión (mediante el Método de los Momentos) propor
iona los otros dos términos de la serie de la GAM. Una vez obtenidos estos tres términos, se ombinan para obtener la matriz de admitancias de la estructura completa.

A la hora de integrar este algoritmo on otros métodos de análisis modal, apare
e una cuestión teórica adicional a considerar y resolver. La teoría desarrollada asume, por motivos de eficiencia computacional, que los modos de acceso a la cavidad son modos híbridos  $LSE_{1m}$  (que no son más que una combinación lineal de modos  $TE_{1m}$  y  $TM_{1m}$ ). Sin embargo, para obtener la respuesta de un dispositivo completo, es necesario que la GAM de la avidad propor
ione la rela
ión entre tensiones y orrientes de los distintos modos TE y TM de forma independiente, por tanto es ne
esario desa
oplar la ontribu
ión de unos y otros. Utilizando propiedades de ortogonalidad de los modos TE y TM, es posible realizar este ambio de base proye
tando las ontribu
iones de los modos LSE en fun
ión de modos TE y TM.

**Resultados** – En la tercera sección de la memoria se presentan una serie de ejemplos prá
ti
os de análisis de avidades plano E. En ada aso se ompara la respuesta obtenida

on las de prototipos analizados y publi
ados en distintos artí
ulos de investiga
ión. Como se verá, los resultados son altamente satisfactorios, no solo por la precisión que ofrece el algoritmo implementado, sino también por su eficiencia computacional y versatilidad a la hora de analizar estructuras con geometrías muy diversas.

Líneas futuras - El trabajo presentado se enmarca dentro de un proyecto más amplio uyo ob jetivo es analizar avidades (
uya estru
tura geométri
a sea tipo plano E o plano H) pero ex
itadas por ualquier familia de modos TE y TM. Este algoritmo extendido permitirá introdu
ir las avidades dentro del análisis de dispositivos más omplejos, en los que se excite cualquier familia de modos, ampliando así el número de estructuras que se pueden analizar con los programas desarrollados en el instituto de investigación.

Además de ara
terizar estas avidades mediante su GAM, también está ontemplada la posibilidad de calcular los campos electromagnéticos dentro de dicha cavidad. Esto permitirá realizar futuros análisis de alta poten
ia sobre estas estru
turas, para determinar de este modo en qué rango de poten
ias la avidad puede traba jar sin sufrir efe
tos indeseados de alta poten
ia, tales omo Multipa
tor o des
arga Corona.

Publicaciones – P. Soto, V.E. Boria, C. Carceller, C.P. Vicente, J. Gil, B. Gimeno. "EM-Based Synthesis and Design of Bandpass Waveguide Filters In
luding Manufa
turing Effects with FEST 3D", International Journal of RF and Microwave Computer Aided-Engineering (ISSN: 1096-4290), Volumen 22, número 1, pp. 93-103, Jan. 2012.

C. Carceller, M. Brumos, S. Cogollos, P. Soto, J. Gil, V. E. Boria, C. Vicente y V. Gimeno, "Análisis Modal de Componentes Pasivos Basados en Guías Circulares con Contornos Arbitrarios", XXVI Simposium Nacional de la URSI, 4 pp., (ISSN: 978-84-933934-5-8), Leganés (Madrid), España, Septiembre 2011.

**Abstract** – The efficient and accurate analysis of E-plane cavity resonators with arbitrary cross section is considered in this work. Combining the well-known 2D BI-RME method with the solution of an additional integral equation problem, the Generalized Admittance Matrix of this cavity is computed very efficiently. The BI-RME method is used to compute the rapidly-converging series of coupling coefficients present in the expression of the GAM. However, the series of coupling coefficients related to irrotational modes are more efficiently computed as the solution of an integral equation electromagnetic problem. This document contains all the theoretical details behind the implementation. After integrating this algorithm inside other available modal methods, a series of stru
tures have been analyzed in order to check the accuracy and numerical efficiency of the implementation. The results, included in the third section of this document, are successfully compared with data obtained from the technical literature.

Autor: Carlos Carceller Candau, email: carcarc2@upvnet.upv.es Director 1: Dr. Vicente E. Boria Esbert, email: vboria@dcom.upv.es Director 2: Dr. Jordi Gil Raga, email: jordi.gil@aurorasat.es Fe
ha de entrega: 17-07-12

## Índi
e

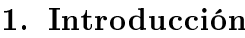

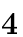

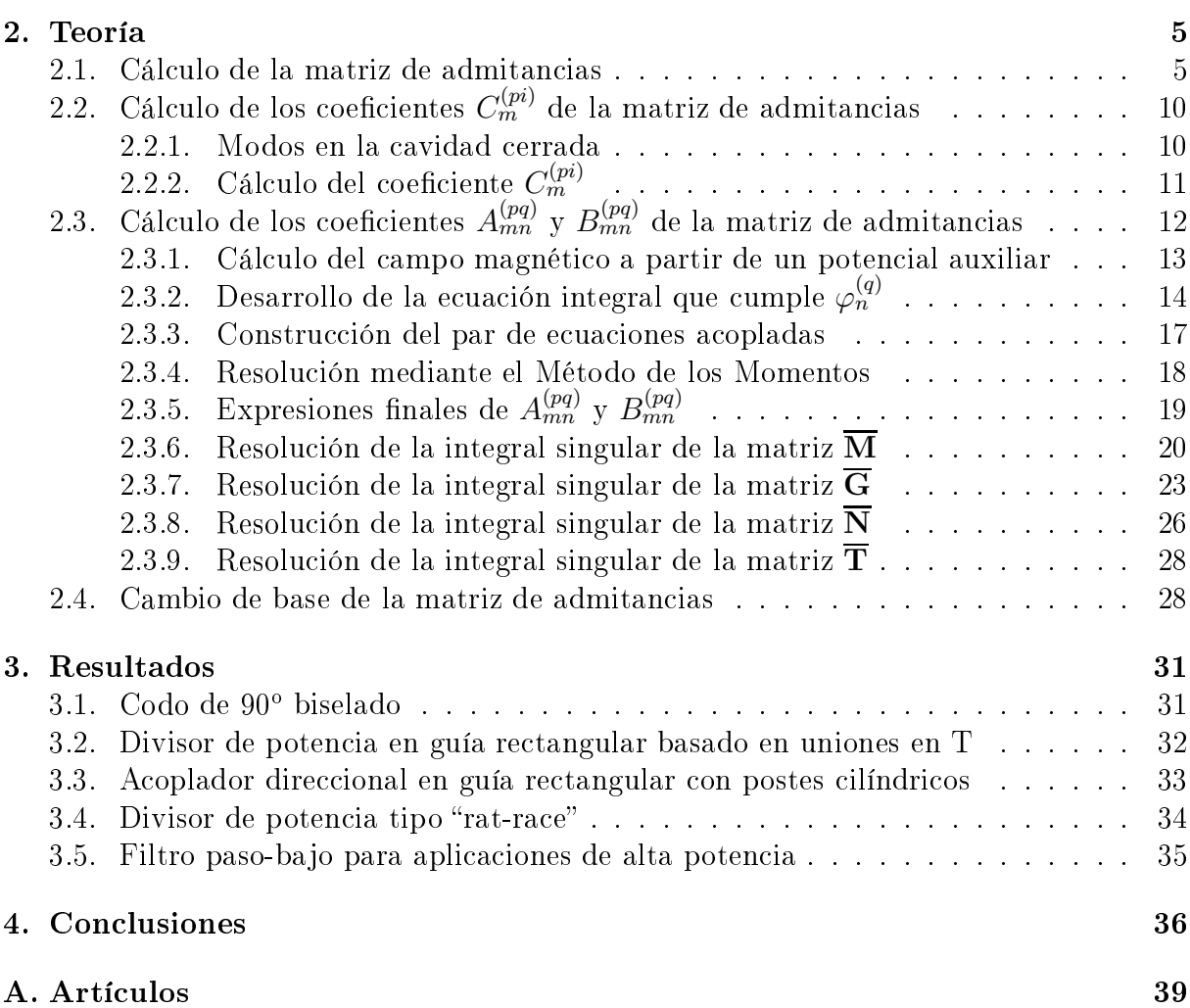

## <span id="page-4-0"></span>1. Introducción

Una cavidad resonante es un volumen encerrado por paredes, normalmente metálicas, dentro del cual pueden existir modos de oscilación en un número infinito y discreto de fre
uen
ias. En te
nología de guíaonda, la forma más habitual de onstruir una avidad resonante es mediante un tramo de guía en el que se cortocircuitan, con una pared eléctrica, sus dos extremos. De esta manera se consigue generar una onda estacionaria dentro de la estructura que, idealmente y si no hubiera pérdidas, quedaría almacenada infinitamente dentro del resonador.

El primer análisis modal estri
to de avidades resonantes, presentado por Kurokawa [14], demostró que el campo tanto eléctrico como magnético en el interior de una cavidad se puede expandir en serie de modos irrotacionales (cuyo rotacional es nulo) y solenoidales (cuya divergencia es nula). Si la cavidad consiste en un tramo de guía cortocircuitada por ambos extremos, los modos solenoidales e irrotacionales de la cavidad se pueden derivar. de forma sencilla, a partir de los modos transversales eléctricos y magnéticos de la propia guía. Una vez obtenidos los modos de la cavidad, se pueden calcular los coeficientes de la expansión modal mediante la proyección de los modos de las guías de acceso sobre los distintos modos de la avidad.

El traba jo presentado en esta Tesina se basa en la ara
teriza
ión modal de Kurokawa para, mediante el uso de una técnica de análisis de guías de sección transversal arbitraria (basada en el método Boundary Integral - Resonant Mode Expansion, referido a partir de ahora como BI-RME), desarrollar una herramienta que permita analizar cavidades construidas a partir de guías arbitrarias orto
ir
uitadas. La primera implementa
ión de esta herramienta que se realizó en el marco de esta Tesina, utilizaba toda la carta modal proporcionada por el método BI-RME para construir la matriz de admitancias de la cavidad. Los resultados que se obtuvieron demostraron que algunas de las series utilizadas en esta ara
teriza
ión modal tenían una onvergen
ia lenta, por lo que se optó por una formula ción alternativa que mejorara la eficiencia computacional del método. La implementación final de esta herramienta de análisis, basada en el desarrollo de [2], permite la caracterización eficiente de cavidades cuya sección está formada por cualquier combinación de segmentos re
tos, ir
ulares y elípti
os, alimentadas por un número ilimitado de guías rectangulares en configuración plano E. Esta herramienta, además, se ha integrado dentro de programas propios de análisis modal, de forma que permite analizar omponentes que posean ualquier tipo de dis
ontinuidad que pueda onsiderarse una avidad plano E, ya sean codos, postes capacitivos, acopladores direccionales, uniones en T, etc.

En las siguientes secciones se presentará toda la teoría relacionada con la herramienta implementada, desde el cálculo de las distintas componentes de la matriz de admitancias hasta el cambio de base de la misma para adaptarla a las definiciones modales que requieren otros programas propios de análisis. Asimismo se presentarán una serie de ejemplos de análisis de componentes reales que permitirán la validación la herramienta implementada, demostrando la versatilidad y e
ien
ia de la misma para analizar geometrías muy diversas.

## <span id="page-5-0"></span>2. Teoría

<span id="page-5-2"></span>El presente trabajo trata de analizar eficientemente cavidades plano E, caracterizándolas a través de su matriz de admitan
ias generalizada (GAM, por sus siglas en inglés). Las cavidades bajo estudio se caracterizan por ser prismas de base arbitraria, la cual se puede definir como cualquier combinación de segmentos rectos, circulares y elípticos siempre que éstos definan una, o varias, líneas cerradas. La alimentación de estas cavidades se puede realizar a través de un número arbitrario de guías de onda re
tangulares. Éstas deben estar olo
adas en las paredes laterales del prisma, de manera que el plano E de las guías rectangulares (plano formado por la dirección de propagación y el vector de campo eléctrico del modo fundamental excitado) sea paralelo a las bases arbitrarias de la cavidad (ver Fig. [1\)](#page-5-2).

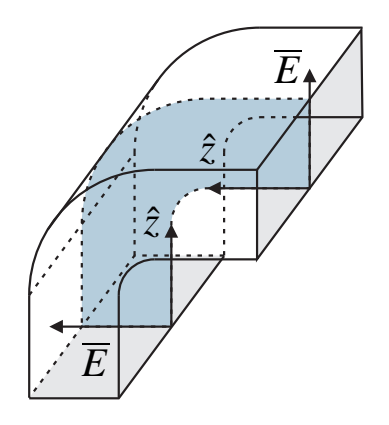

Figura 1: Ejemplo de cavidad plano E (codo). La intersección de este plano con la cavidad se en
uentra resaltada en azul.

## <span id="page-5-1"></span>2.1. Cálculo de la matriz de admitancias

La matriz de admitancias  $Y_{mn}^{(pq)}$  de una cavidad, por definición, relaciona la corriente modal  $(I_m^{(p)})$  que se induce sobre el modo  $p$  del puerto  $m$  al excitar la estructura con una tensión modal  $(V_n^{(q)})$  del modo  $q$  en el puerto  $n,$  estando cortocircuitados todos los puertos salvo el n:

<span id="page-5-3"></span>
$$
Y_{mn}^{(pq)} = \frac{I_m^{(p)}}{V_n^{(q)}} \qquad \forall V_i^{(\xi)} = 0 \qquad \text{con } \xi \neq q, \ i \neq n \tag{1}
$$

La definición de las corrientes y tensiones modales se fija de manera que las corrientes sean siempre entrantes a la red, para permitir una orre
ta inter
onexión entre distintas cavidades. Excitando con una tensión modal unidad en el puerto  $n$ , necesitamos calcular la corriente inducida en el puerto m por dicha excitación para obtener la matriz de admitancias de la estructura. En el caso concreto de una cavidad, para conocer esta corriente modal se procede de la siguiente manera: se excita la estructura con el modo q en el puerto n estando el resto de puertos cortocircuitados, y se calcula el campo magnético que se

genera sobre el puerto m. A ontinua
ión, se debe proye
tar este ampo magnéti
o transversal al puerto m sobre las funciones vectoriales modales de campo magnético de dicho puerto. Aprove
hando las propiedades de ortogonalidad de los modos es posible obtener la amplitud de esta proyección, que coincide con la corriente modal buscada.

<span id="page-6-0"></span>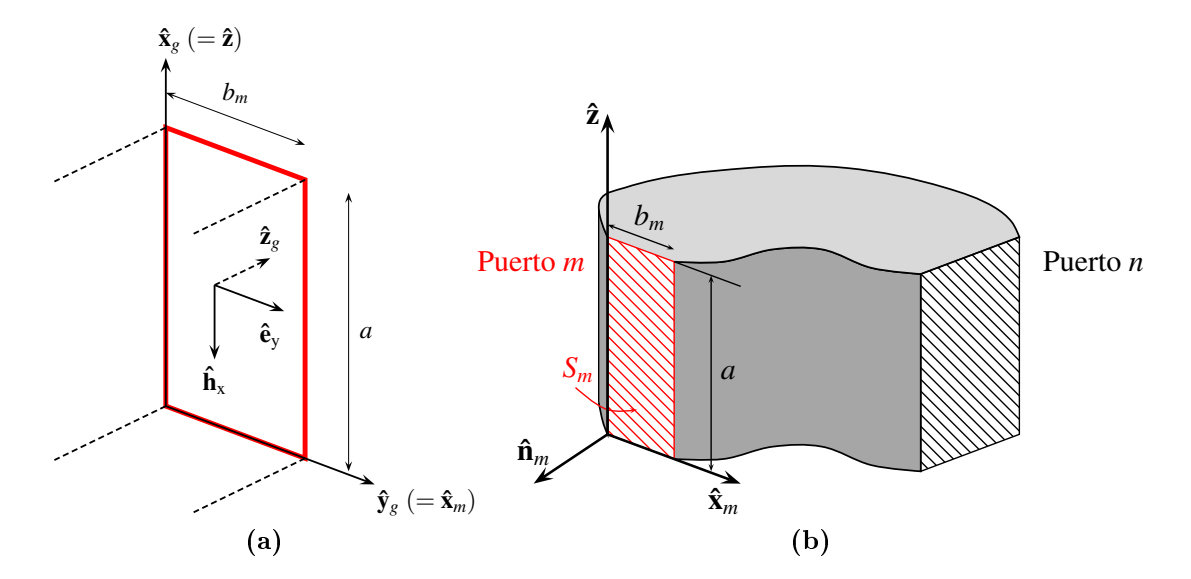

Figura 2: (a): Sistema de referencia de la guía rectangular del puerto m junto con las componentes transversales del modo  $LSE_{1p}$ . (b): Cavidad arbitraria bajo estudio on el sistema de referen
ia situado sobre el puerto m.

 $\mathbf{H}_n^{(q)}$  al campo magnético dentro de la cavidad generado por una tensión modal unidad del modo q en el puerto n. Por otra parte, el campo magnético transversal a la dirección de propagación en una guía se puede expandir en función del campo magnético de los modos que ésta soporta omo:

<span id="page-6-2"></span><span id="page-6-1"></span>
$$
\mathbf{H}_t = \sum_{i=1}^{\infty} I_m^{(i)} \, \mathbf{h}_m^{(i)} \tag{2}
$$

En este trabajo se considera que las guías rectangulares solo soportan las familias de modos que se ex
itan en una estru
tura plano E al alimentarla on el modo fundamental TE<sub>10</sub>. Puesto que la estructura es invariante en la dirección  $\hat{\mathbf{x}}_q$  de las guías rectangulares (ver Fig. [2\)](#page-6-0), al excitarla con el modo  $TE_{10}$  solo se excitarán dentro de la cavidad los modos que mantengan la simetría en la dirección invariante. Como  $\mathbf{H}^{(q)}_{n}$  solo tendrá una única variación en la dirección  $\mathbf{\hat{x}}_g$ , solo podrá excitar en las guías de los puertos modos con la misma simetría, por tanto en las guías solo existirán las familia de modos  $TE_{1p}$  y  $TM_{1p}$ . En lugar de onsiderar estas dos familias de modos por separado, se puede ompa
tar la notación y simplificar el desarrollo si se agrupan en lo que se conoce como modos  $\mathrm{LSE}_{1p}^{x}$ (Longitudinal Section Electric [11] también llamados modos  $TE_{1p}^x$  por otros autores).

Retomando la formulación, en el interfaz entre la cavidad y la guía del puerto  $m$  se puede igualar [\(2\)](#page-6-1) con las componentes transversales de  $\mathbf{H}^{(q)}_{n}$ . Multiplicando a ambos lados por  $\mathbf{h}_m^{(p)}$  e integrando sobre la superficie del puerto  $m$  se obtiene:

<span id="page-7-0"></span>
$$
\int_{S_m} \mathbf{H}_n^{(q)} \cdot \mathbf{h}_m^{(p)} dS = \sum_{i=1}^{\infty} I_m^{(i)} \int_{S_m} \mathbf{h}_m^{(i)} \cdot \mathbf{h}_m^{(p)} dS \tag{3}
$$

Si en la guía solo se consideran modos LSE se pueden aprovechar las condiciones de ortogonalidad de éstos para despejar la corriente modal. Como se puede ver en [9], los modos LSE solo acoplan con modos LSE y LSM del mismo índice modal, esto es:

<span id="page-7-1"></span>
$$
\int_{S} \mathbf{h}_{LSE}^{(p)} \cdot \mathbf{h}_{LSE}^{(i)} dS = (1+Q^2) \delta_{pi} \tag{4}
$$

$$
\int_{S} \mathbf{h}_{LSE}^{(p)} \cdot \mathbf{h}_{LSM}^{(i)} dS = Q^2 \delta_{pi} \tag{5}
$$

donde  $Q = k_x k_y/(k^2 - k_x^2)$  siendo  $k = \omega \sqrt{\mu \epsilon}, k_x = \pi/a, k_y = p \pi/b_m$ .

Por ello, el sumatorio de [\(3\)](#page-7-0) solo tendrá términos distintos de 0 cuando  $i = p$ . En general, esto se produce en dos casos, cuando se considera un modo LSE con  $i = p$  y cuando se considera un modo LSM con  $i = p$ . En este trabajo solo se consideran modos LSE debido a la simetría plano E, por lo que en lugar de dos términos distintos de 0, solo habrá uno, así que [\(3\)](#page-7-0) se reduce a:

<span id="page-7-2"></span>
$$
\int_{S_m} \mathbf{H}_n^{(q)} \cdot \mathbf{h}_m^{(p)} dS = I_m^{(p)} \int_{S_m} \mathbf{h}_m^{(p)} \cdot \mathbf{h}_m^{(p)} dS \tag{6}
$$

Sustituyendo [\(4\)](#page-7-1) en [\(6\)](#page-7-2) se puede despejar  $I_m^{(p)}$  como sigue,

$$
I_m^{(p)} = \frac{1}{1 + Q^2} \int_{S_m} \mathbf{H}_n^{(q)} \cdot \mathbf{h}_m^{(p)} dS \tag{7}
$$

Hacer esta proyección sobre ambas componentes  $(\hat{\mathbf{x}}_g \in \hat{\mathbf{y}}_g)$  del campo modal obliga a calcular las mismas dos componentes del campo magnético  $\mathbf{H}^{(q)}_{n}$ . Sin embargo, se puede simplificar el cálculo de la corriente proyectando el campo magnético de la cavidad sobre una única componente del campo magnético de la guía. En vez de multiplicar por  $\mathbf{h}_m^{(p)}$  e integrar, se puede multiplicar solo por la componente  $\hat{\mathbf{x}}_q$  del mismo e integrar. Al fin y al abo, la orriente modal rela
iona las dos omponentes por separado. Por tanto, en lugar de [\(3\)](#page-7-0), tenemos:

$$
\int_{S_m} \mathbf{H}_n^{(q)} \cdot \left( h_{xm}^{(p)} \hat{\mathbf{x}}_g \right) dS = \sum_{i=1}^{\infty} I_m^{(i)} \int_{S_m} \mathbf{h}_m^{(i)} \cdot \left( h_{xm}^{(p)} \hat{\mathbf{x}}_g \right) dS \tag{8}
$$

Se puede demostrar que para modos LSE

$$
\int_{S_m} h_{xm}^{(p)} \cdot h_{xm}^{(i)} dS = \delta_{pi} \tag{9}
$$

Por tanto, la orriente modal simplemente queda:

$$
I_m^{(p)} = \int_{S_m} \mathbf{H}_n^{(q)} \cdot \left( h_{xm}^{(p)} \hat{\mathbf{x}}_g \right) dS \tag{10}
$$

Y onsiderando una tensión modal unidad en [\(1\)](#page-5-3), la expresión de la matriz de admitan
ias es:

<span id="page-8-2"></span>
$$
Y_{mn}^{(pq)} = \int_{S_m} \mathbf{H}_n^{(q)} \cdot \left( h_{xm}^{(p)} \hat{\mathbf{x}}_g \right) dS \tag{11}
$$

Resumiendo, para calcular la matriz de admitancias es necesario obtener, por una parte,  $\mathbf{H}^{(q)}_{n}$  del cual solo es imprescindible la componente  $\mathbf{\hat{x}}_g$  (o en coordenadas del dispositivo, la componente  $\hat{z}$  de la Fig. [2b\)](#page-6-2). Por otra parte, se debe definir correctamente los vectores modales de campo eléctrico y magnético en las guías de forma que la corriente modal sea entrante a la estructura. Para que esto ocurra los vectores deben tener unas direcciones tales que

<span id="page-8-0"></span>
$$
\hat{\mathbf{e}}_m^{(p)} \times \hat{\mathbf{h}}_m^{(p)} = \hat{\mathbf{z}}_g \tag{12}
$$

Como ya se ha comentado, en este trabajo los modos considerados son del tipo  $LSE_{1p}$ , uyas expresiones umplen [\(12\)](#page-8-0):

<span id="page-8-1"></span>
$$
e_{ym}^{(p)} = \sqrt{\frac{2\epsilon_p}{a b_m}} \sin\left(\frac{\pi}{a} x_g\right) \cos\left(\frac{p\pi}{b_m} y_g\right) \tag{13a}
$$

$$
h_{xm}^{(p)} = -\sqrt{\frac{2\epsilon_p}{a b_m}} \sin\left(\frac{\pi}{a} x_g\right) \cos\left(\frac{p\pi}{b_m} y_g\right) \tag{13b}
$$

donde

$$
\epsilon_p = \begin{cases} 1, & p = 0 \\ 2, & p \neq 0 \end{cases}
$$
 (14)

Sustituyendo [\(13b\)](#page-8-1) en  $(11)$  y utilizando el sistema de coordenadas sobre el puerto m de la avidad (Fig. [2b\)](#page-6-2), la matriz de admitan
ias queda:

<span id="page-8-4"></span>
$$
Y_{mn}^{(pq)} = -\sqrt{\frac{2\epsilon_p}{a b_m}} \int_0^a \int_0^{b_m} \left(\mathbf{H}_n^{(q)} \cdot \hat{\mathbf{z}}\right) \sin\left(\frac{\pi z}{a}\right) \cos\left(\frac{p\pi x_m}{b_m}\right) dz dx_m \tag{15}
$$

Utilizando la expresión del campo magnético dentro de una cavidad en función de los modos resonantes de la misma [9], se puede expresar la matriz de admitancias como:

<span id="page-8-3"></span>
$$
Y_{mn}^{(pq)}\left(\omega\right) = \frac{A_{mn}^{(pq)}}{jk\eta} + \frac{jk}{\eta}B_{mn}^{(p,q)} + \frac{jk^3}{\eta} \sum_{i} \frac{C_m^{(pi)}C_n^{(qi)}}{k_i^2 - k^2} \tag{16}
$$

donde  $A^{(pq)}_{mn},\,B^{(p,q)}_{mn}$  y  $C^{(pi)}_m$  son coeficientes independientes de la frecuencia definidos mediante series que involucran los acoplos entre los modos de las guías y los modos solenoidales  $(\mathbf{H}_i,\;\mathbf{H}^0_i)$  e irrotacionales  $(\mathbf{g}_i)$  de la cavidad:

$$
A_{mn}^{(pq)} = \sum_{i=1}^{\infty} \int_{S_m} \mathbf{g}_i \cdot \left( h_{xm}^{(p)} \hat{\mathbf{x}}_g \right) dS_m \int_{S_n} \mathbf{g}_i \cdot \left( h_{xm}^{(p)} \hat{\mathbf{x}}_g \right) dS_n
$$
  
+ 
$$
\underbrace{\sum_{i=1}^{N-1} \int_{S_m} \mathbf{H}_i^0 \cdot \left( h_{xm}^{(p)} \hat{\mathbf{x}}_g \right) dS_m \int_{S_n} \mathbf{H}_i^0 \cdot \left( h_{xm}^{(p)} \hat{\mathbf{x}}_g \right) dS_n}_{\text{en el caso de un volumen conectado N veces}}
$$
(17a)

$$
b_m^{(pi)} = -\int_{S_m} \mathbf{H}_i \cdot \left( h_{xm}^{(p)} \hat{\mathbf{x}}_g \right) dS_m \tag{17b}
$$

$$
B_{mn}^{(pq)} = \sum_{i=1}^{\infty} \frac{b_m^{(pi)} b_n^{(qi)}}{k_i^2} \tag{17c}
$$

$$
C_m^{(pi)} = \frac{b_m^{(pi)}}{k_i} \tag{17d}
$$

La opción más directa para calcular la matriz  $Y_{mn}^{(p,q)}$  consistiría en calcular un número suficientemente alto de modos solenoidales e irrotacionales de dicha cavidad para que las series que componen los tres tipos de coeficientes  $(A_{mn}^{(pq)},\,B_{mn}^{(p,q)}\>y\> C_{m}^{(pi)})$  convergieran. Dentro del marco de este proyecto, ésta fue la primera implementación que se realizó, al
ulando mediante el método BI-RME todos los modos (TE, TM y TEM) de la base arbitraria para, on ellos, onstruir los modos solenoidales e irrota
ionales de la avidad. Después de implementar esta vía, se analizó la eficiencia y precisión del algoritmo, lo que llevó a su descarte por el alto esfuerzo computacional que requería. En su lugar, se optó por implementar una técnica alternativa [2] cuyos pasos se resumen a continuación.

En primer lugar, cabe destacar que el cálculo de los tres coeficientes  $(A_{mn}^{(pq)}, B_{mn}^{(p,q)})$ y  $C_m^{(pi)}$  de [\(16\)](#page-8-3)) se realiza de forma separada. Por una parte, se calculan mediante el método BI-RME la úni
a familia de modos de la base arbitraria ne
esaria para onstruir los coeficientes  $C_m^{(pi)}.$  Este cálculo de modos es, generalmente, el procedimiento que más recursos y tiempo consume del algoritmo, por tanto, cuantos menos modos sean necesarios calcular más rápido será éste. Puesto que la serie que involucra los coeficientes  $C_m^{(pi)}$ converge mucho más rápidamente que aquellas de los términos  $A_{mn}^{(pq)}$  y  $B_{mn}^{(p,q)}$ , solo son necesarios unos pocos términos para obtener una caracterización precisa de la estructura. Por otra parte, el cálculo de los coeficientes  $A_{mn}^{(pq)}$  y  $B_{mn}^{(p,q)}$  requiere resolver un problema de ecuación integral mediante el Método de los Momentos [10] para evitar considerar una serie lentamente onvergente. Este pro
edimiento se ha omprobado que onsume muy pocos recursos de tiempo y CPU si lo comparamos con el cálculo de los modos necesarios para obtener resultados convergentes en las series a sumar para obtener  $A_{mn}^{(pq)}\,$  y  $B_{mn}^{(p,q)}$ . De aquí que el algoritmo implementado en este trabajo resulta mucho más eficiente que el método dire
to.

#### <span id="page-10-0"></span>2.2. Cálculo de los coeficientes  $C_m^{(pi)}$  $\tilde{m}$   $^{\prime}$  de la matriz de admitancias

Los coeficientes  $C_m^{(pi)}$  tienen la siguiente expresión:

<span id="page-10-4"></span>
$$
C_m^{(pi)} = \frac{-1}{k_i} \int_{S_m} \mathbf{H}_i \cdot \left( h_{xg}^{(p)} \hat{\mathbf{z}} \right) dS \tag{18}
$$

donde  $H_i$  es el campo magnético del modo solenoidal magnético i-ésimo de la cavidad cerrada, cuyo número de onda es  $k_i$ . Por su parte,  $h_{xg}^{(p)}$  es la componente  $\mathbf{\hat{x}}_g\, (= \mathbf{\hat{z}})$  del campo magnético del modo  $LSE_{1p}$  del puerto m.

#### <span id="page-10-1"></span>2.2.1. Modos en la avidad errada

Como ya se ha comentado en la Introducción, una cavidad como la que se considera en este trabajo se puede entender como una guía de sección transversal arbitraria cerrada en ambos extremos por sendas paredes eléctricas. Por tanto, es fácil entender que los modos de estas avidades pueden onstruirse a partir de los modos de la guía arbitraria, dotándolos de la correspondiente variación sinusoidal en la dirección  $\hat{z}$  que imponen las ondi
iones de ontorno de las paredes elé
tri
as de ambos extremos.

En general, los modos solenoidales magnéticos se construyen a partir de las soluciones modales TE, TM y TEM de la guía. Sin embargo, las solu
iones que derivan de los modos TM y TEM no poseen componentes en dirección  $\hat{z}$ , por tanto no es necesario considerarlas para obtener los coeficientes  $C_m^{(pi)}$ . Como la excitación se realiza a través de modos  ${\rm LSE}_{1p}$ con una sola variación en la dirección  $\hat{z}$ , solo se acoplarán modos de la cavidad con una única variación en altura. Utilizando el sistema de ejes coordenados de la Fig. [2b,](#page-6-2) el campo de los modos solenoidales magnéti
os a onsiderar se puede expresar omo:

<span id="page-10-2"></span>
$$
\mathbf{H}_{i1}^{\text{TE}} = \frac{1}{\sqrt{\chi_i^2 + \left(\frac{\pi}{a}\right)^2}} \frac{\sqrt{2/a}}{\chi_i} \nabla \times \left[ (\hat{\mathbf{z}} \times \nabla_t \psi_i) \sin\left(\frac{\pi z}{a}\right) \right]
$$
(19)

donde a es la anchura de la cavidad (dimensión constante),  $\psi_i$  es el potencial escalar con el que se construye el i-ésimo modo TE de la base, siendo  $\chi_i$  su número de onda de corte, y  $\nabla_t$  el gradiente respecto de las coordenadas transversales de la base arbitraria. Por su parte, el número de onda de corte del modo de la cavidad  $\mathbf{H}_{i1}^{\text{TE}}$  es:

$$
k_i = \sqrt{\chi_i^2 + \left(\frac{\pi}{a}\right)^2} \tag{20}
$$

Desarrollando la expresión del rotor que apare
e en [\(19\)](#page-10-2) se obtiene:

<span id="page-10-3"></span>
$$
\nabla \times \left[ (\hat{\mathbf{z}} \times \nabla_t \psi_i) \sin \left( \frac{\pi z}{a} \right) \right] = -\frac{\partial \psi_i}{\partial n_m} \frac{\pi}{a} \cos \left( \frac{\pi z}{a} \right) \hat{\mathbf{n}}_m - \frac{\partial \psi_i}{\partial x_m} \frac{\pi}{a} \cos \left( \frac{\pi z}{a} \right) \hat{\mathbf{x}}_m
$$

$$
+ \left( \frac{\partial^2 \psi_i}{\partial n_m^2} + \frac{\partial^2 \psi_i}{\partial x_m^2} \right) \sin \left( \frac{\pi z}{a} \right) \hat{\mathbf{z}} \tag{21}
$$

De las tres componentes en [\(21\)](#page-10-3), solo la dirigida según la dirección  $\hat{z}$  contribuirá al cálculo de los coeficientes  $C_m^{(pi)}$ . Además, el cálculo de ambas derivadas parciales puede evitarse sabiendo que el potencial  $\psi_i$  cumple la ecuación de Helmholtz:

<span id="page-11-1"></span>
$$
\frac{\partial^2 \psi_i}{\partial n_m^2} + \frac{\partial^2 \psi_i}{\partial x_m^2} = -\chi_i^2 \psi_i
$$
\n(22)

Substituyendo  $(22)$  en  $(21)$  resulta que la componente  $\hat{z}$  del campo magnético tiene la siguiente expresión:

<span id="page-11-2"></span>
$$
H_{i1z}^{\text{TE}}\Big|_{S_m} = \frac{-\chi_i \sqrt{2/a}}{\sqrt{\chi_i^2 + \left(\frac{\pi}{a}\right)^2}} \sin\left(\frac{\pi z}{a}\right) \psi_i \tag{23}
$$

Dada la sección arbitraria de la cavidad, se aplica sobre ella el método BI-RME 2D descrito en [7] y con ello se obtienen tanto los números de onda  $\chi_i$  como la corriente superficial  $J_t(l)$  tangente al contorno arbitrario. La corriente superficial tangente puede relacionarse con el potencial  $\psi_i$  buscado como:

$$
J_{it} = -j\frac{V\chi_i}{\eta\chi}\psi_i
$$
\n(24)

donde V se obtiene rela
ionando las omponentes normalizadas y no normalizadas de campo eléctrico del i-ésimo modo TE y evaluando en  $\chi=\chi_i.$  De aquí se concluye que

<span id="page-11-3"></span>
$$
\psi_i = -J_{it} = -\sum_{k=1}^{M} B_k \ u_k(l) \tag{25}
$$

donde  $u_k$  son funciones base parabólicas definidas a trozos para expandir la incógnita del problema que resuelve el método BI-RME, y  $B_k$  son los pesos de éstas obtenidos tras la resolu
ión del problema de autovalores de los modos TE.

## <span id="page-11-0"></span>2.2.2. Cálculo del coeficiente  $C_m^{(pi)}$

Sustituyendo [\(23\)](#page-11-2) y [\(25\)](#page-11-3) en [\(18\)](#page-10-4) y resolviendo la integral sobre la coordenada  $\hat{z}$ , la expresión del coeficiente  $C_m^{(pi)}$  queda como sigue:

$$
C_m^{(pi)} = \frac{\chi_i}{k_i^2} \sqrt{\frac{4\epsilon_p}{a^2 b_m}} \frac{a}{2} \sum_{k=j}^l B_k \left[ \int_{\Delta_k} u_k(x_m) \cos\left(\frac{p \pi x_m}{b_m}\right) dx_m \right]
$$
(26)

donde se ha supuesto que las funciones base que están definidas sobre el puerto  $m$  van numeradas desde el índice *j* al *l*. De esta manera, ya solo queda resolver la integral que llamaremos  $I_k$ , definida del siguiente modo:

<span id="page-11-4"></span>
$$
I_k = \int_{\Delta_k} u_k(x_m) \cos\left(\frac{p \pi x_m}{b_m}\right) dx_m \tag{27}
$$

Las funciones base que utiliza el método BI-RME están definidas según una variable normalizada  $t \in [-1/2, 1/2]$ , por tanto es necesario parametrizar la variable a integrar  $x_m$  según el mismo parámetro  $t$ . De esta forma la integral sobre el puerto se convierte en un sumatorio de integrales entre  $[-1/2, 1/2]$ . Esta parametrización es:

$$
x_m = x_{0k} + \delta_k (t + 0.5) \longrightarrow dx_m = \delta_k dt \tag{28}
$$

donde  $x_{0k}$  es el punto inicial del segmento sobre el que está definida la función base, utilizando como punto de origen para medir esta distancia el punto de inicio del primer segmento del puerto (i.e.  $x_m = 0$ ). Por su parte,  $\delta_k$  es la longitud del mismo. De esta forma, la integral  $I_k$  se transforma en

<span id="page-12-1"></span>
$$
I_k = \int_{-0.5}^{0.5} \left( c_{1k} t^2 + c_{2k} t + c_{3k} \right) \cos \left[ \frac{p \pi}{b_m} \delta_k t + \frac{p \pi}{b_m} \left( x_{0k} + 0.5 \delta \right) \right] \delta_k dt \tag{29}
$$

donde  $c_{1k}$ ,  $c_{2k}$  y  $c_{3k}$  son los coeficientes de la función base k-ésima.

Se resuelve [\(29\)](#page-12-1) para  $p \neq 0$  de forma que los coeficientes  $C_m^{(pi)}$  quedan:

$$
C_m^{(pi)} = \frac{\chi_i}{k_i^2} \sqrt{\frac{\epsilon_p}{b_m}} \sum_{k=1}^l B_k \delta_k \left\{ \sin \left( 0, 5\alpha_k + \beta_k \right) \left[ c_{1k} \left( \frac{0,5^2}{\alpha_k} - \frac{2}{\alpha_k^3} \right) + c_{2k} \frac{0.5}{\alpha_k} + \frac{c_{3k}}{\alpha_k} \right] \right. \\ + \left. \sin \left( -0, 5\alpha_k + \beta_k \right) \left[ -c_{1k} \left( \frac{0,5^2}{\alpha_k} - \frac{2}{\alpha_k^3} \right) + c_{2k} \frac{0.5}{\alpha_k} - \frac{c_{3k}}{\alpha_k} \right] \right. \\ + \left. \cos \left( 0, 5\alpha_k + \beta_k \right) \left[ \frac{c_{1k}}{\alpha_k^2} + \frac{c_{2k}}{\alpha_k^2} \right] + \cos \left( -0, 5\alpha_k + \beta_k \right) \left[ \frac{c_{1k}}{\alpha_k^2} - \frac{c_{2k}}{\alpha_k^2} \right] \right\} \tag{30}
$$

donde

$$
\alpha_k = \frac{p\pi\delta_k}{b_m} \tag{31}
$$

$$
\beta_k = \frac{p\pi}{b_m} (x_{0k} + 0.5\delta_k) \tag{32}
$$

Por su parte cuando  $p=0$  los coeficientes  $C_m^{(pi)}$  son:

$$
C_m^{(0i)} = \frac{\chi_i}{k_i^2} \frac{1}{\sqrt{b_m}} \sum_{k=j}^l B_k \,\delta_k \left[ \frac{0,25c_{1k}}{3} + c_{3k} \right]
$$
 (33)

#### <span id="page-12-0"></span>2.3. Cálculo de los coeficientes  $A_{mn}^{(pq)}\ _\textbf{y} \ B_{mn}^{(pq)}$  $\tilde{m}$ n de la matriz de admitancias

Independientemente del cálculo de los coeficientes  $C_m^{(pi)},$  el procedimiento seguido para calcular los coeficientes  $A^{(pq)}_{mn}$  y  $B^{(pq)}_{mn}$ , sin calcular los modos resonantes de la cavidad, se puede resumir brevemente de la forma siguiente. Primero se expresa el ampo magnéti
o dentro de la avidad en fun
ión de un poten
ial auxiliar denido sobre la base arbitraria

de la avidad. A ontinua
ión, se expande este poten
ial en serie de poten
ias de forma que al introdu
ir el ampo magnéti
o en la expresión de la GAM, se puedan igualar los diferentes términos de la expansión con los coeficientes  $A_{mn}^{(pq)}$  y  $B_{mn}^{(pq)}$ . Los coeficientes que conforman la expansión en serie del potencial se calcularán mediante la resolución de un problema de ecuación integral que se resolverá por el Método de los Momentos (MoM). Finalmente los coeficientes  $A_{mn}^{(pq)}$  y  $B_{mn}^{(pq)}$  se expresarán en función de esta solución.

#### <span id="page-13-0"></span>2.3.1. Cálculo del campo magnético a partir de un potencial auxiliar

Utilizando la teoría de potenciales auxiliares que se puede encontrar en [8], es posible expresar el campo magnético  ${\bf H}_n^{(q)}$  dentro de la cavidad en función de un potencial vector auxiliar:

$$
\mathbf{H}_n^{(q)} = j\omega \epsilon \mathbf{F}_n^{(q)} - \frac{1}{j\omega\mu} \nabla \nabla \cdot \mathbf{F}_n^{(q)} = \frac{-1}{j\omega\mu} \left( k^2 \mathbf{F}_n^{(q)} + \nabla \nabla \cdot \mathbf{F}_n^{(q)} \right)
$$
(34)

donde

$$
\mathbf{F}_n^{(q)} = \varphi_n^{(q)} \sin\left(\frac{\pi z}{a}\right) \hat{\mathbf{z}} \tag{35}
$$

para una cavidad plano E, siendo  $\varphi_n^{(q)}$  un potencial escalar definido sobre la base arbitraria.

Como se vio en [\(15\)](#page-8-4), para calcular la matriz de admitancias de la cavidad bajo estudio solo es necesaria la componente  $\mathbf{\hat{z}}$  de  $\mathbf{H}^{(q)}_{n}$ :

<span id="page-13-1"></span>
$$
\mathbf{H}_{n}^{(q)} \cdot \hat{\mathbf{z}} = \frac{-1}{j\omega\mu} \left\{ k^{2} \varphi_{n}^{(q)} \sin\left(\frac{\pi z}{a}\right) + \frac{\partial^{2}}{\partial z^{2}} \left[ \varphi_{n}^{(q)} \sin\left(\frac{\pi z}{a}\right) \right] \right\}
$$

$$
= \frac{-1}{j\omega\mu} \left[ k^{2} - (\pi/a)^{2} \right] \varphi_{n}^{(q)} \sin\left(\frac{\pi z}{a}\right)
$$
(36)

De esta manera, sustituyendo [\(36\)](#page-13-1) en [\(15\)](#page-8-4), la matriz de adminancias queda:

<span id="page-13-3"></span>
$$
Y_{mn}^{(pq)} = \int_0^a \int_0^{b_m} \frac{1}{j\omega\mu} \left[k^2 - (\pi/a)^2\right] \varphi_n^{(q)} \sin\left(\frac{\pi z}{a}\right) \sqrt{\frac{2\epsilon_p}{a b_m}} \sin\left(\frac{\pi z}{a}\right) \cos\left(\frac{p \pi x_m}{b_m}\right) dx_m dz
$$
  
= 
$$
\frac{1}{j\eta k} \sqrt{\frac{a\epsilon_p}{2 b_m}} \left[k^2 - (\pi/a)^2\right] \int_0^{b_m} \varphi_n^{(q)} \cos\left(\frac{p \pi x_m}{b_m}\right) dx_m
$$
(37)

Ahora se expande el potencial auxiliar  $\varphi_n^{(q)}$  en serie de potencias de  $k$ , de forma que se puedan recuperar los coeficientes  $A_{mn}^{(pq)}$  y  $B_{mn}^{(pq)}$  en función de las componentes de la expansión.

<span id="page-13-2"></span>
$$
\varphi_n^{(q)} = \alpha_n^{(q)} + k^2 \beta_n^{(q)} + O(k^4)
$$
\n(38)

Sustituyendo [\(38\)](#page-13-2) en [\(37\)](#page-13-3) y desarrollando se llega a:

<span id="page-13-4"></span>
$$
Y_{mn}^{(pq)} = \frac{1}{j\eta k} \left[ -\sqrt{\frac{a\epsilon_p}{2\,b_m}} \left( \frac{\pi}{a} \right)^2 \int_0^{b_m} \alpha_n^{(q)} \cos\left( \frac{p\,\pi\,x_m}{b_m} \right) dx_m \right] + \frac{j\,k}{\eta} \left\{ -\sqrt{\frac{a\epsilon_p}{2\,b_m}} \int_0^{b_m} \left[ \alpha_n^{(q)} - \left( \frac{\pi}{a} \right)^2 \beta_n^{(q)} \right] \cos\left( \frac{p\,\pi\,x_m}{b_m} \right) dx_m \right\} + \frac{j\,k^3}{\eta} \left[ -\sqrt{\frac{a\epsilon_p}{2\,b_m}} \int_0^{b_m} \beta_n^{(q)} \cos\left( \frac{p\,\pi\,x_m}{b_m} \right) dx_m \right]
$$
(39)

<span id="page-14-3"></span>Comparando [\(39\)](#page-13-4) con [\(16\)](#page-8-3), se pueden identificar los coeficientes  $A_{mn}^{(pq)}$  y  $B_{mn}^{(pq)}$  como sigue:

$$
A_{mn}^{(pq)} = -\sqrt{\frac{a\epsilon_p}{2\,b_m}} \left(\frac{\pi}{a}\right)^2 \int_0^{b_m} \alpha_n^{(q)} \cos\left(\frac{p\,\pi\,x_m}{b_m}\right) \,dx_m \tag{40a}
$$

$$
B_{mn}^{(pq)} = -\sqrt{\frac{a\epsilon_p}{2\,b_m}} \int_0^{b_m} \left[ \alpha_n^{(q)} - \left(\frac{\pi}{a}\right)^2 \beta_n^{(q)} \right] \cos\left(\frac{p\,\pi\,x_m}{b_m}\right) \, dx_m \tag{40b}
$$

## <span id="page-14-0"></span>2.3.2. Desarrollo de la ecuación integral que cumple  $\varphi_n^{(q)}$

Para obtener los coeficientes  $\alpha_n^{(q)}$  y  $\beta_n^{(q)}$  de la expansión del potencial  $\varphi_n^{(q)}$  se va a plantear una ecuación integral que debe cumplir este potencial, siguiendo para ello el procedimiento descrito en [16]. Se parte del escenario representado en la Fig. [3:](#page-14-1) la cavidad se encuentra cortocircuitada en todos los puertos salvo el puerto  $n$ , en el cual se está excitando con el modo  $LSE_{1a}$ .

<span id="page-14-1"></span>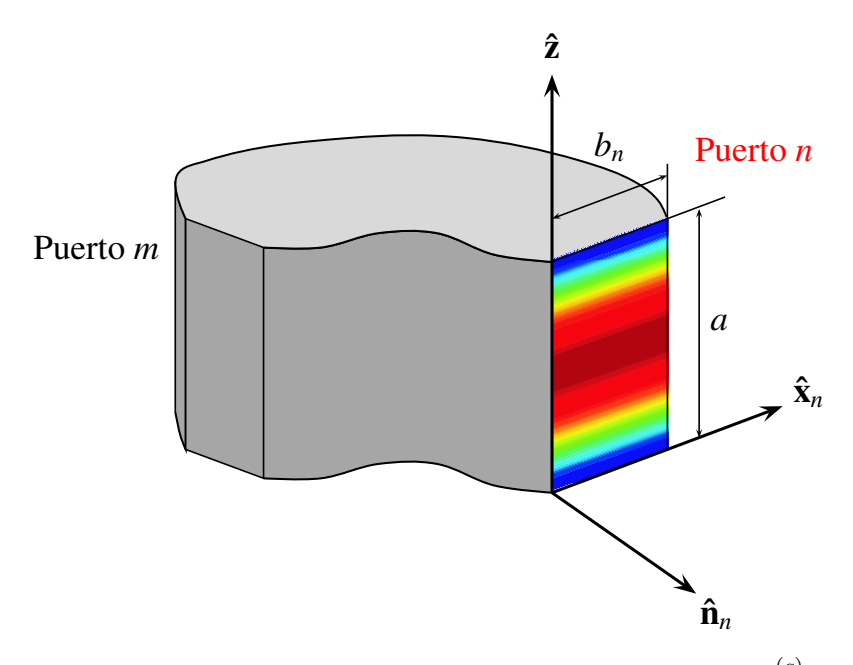

**Figura 3:** Vista de la estructura para el cálculo de  $\varphi_n^{(q)}$ .

La ecuación integral a plantear está basada en la solución de la ecuación de onda propuesta por Weber para ondas cilíndricas [6]. Se puede demostrar que si  $\varphi_n^{(q)}$  es una función bidimensional que cumpla

<span id="page-14-2"></span>
$$
\frac{\partial^2 \varphi_n^{(q)}}{\partial^2 x^2} + \frac{\partial^2 \varphi_n^{(q)}}{\partial^2 y^2} + k_0^2 \varphi_n^{(q)} = 0
$$
\n(41)

con primera y segunda derivadas continuas dentro de un contorno cerrado  $\partial S$  en el plano de la base arbitraria, entonces se puede calcular el valor de dicha función en un punto  $(x, y)$  dentro del área que define el contorno  $\partial S$  (Fig. [4\)](#page-15-0) como:

<span id="page-15-1"></span>
$$
\varphi_n^{(q)}(x,y) = \frac{1}{4} \oint_{\partial S} \left[ \varphi_n^{(q)}(s') \frac{\partial \phi(k_0 R)}{\partial n'} - \phi(k_0 R) \frac{\partial \varphi_n^{(q)}(s')}{\partial n'} \right] ds' \tag{42}
$$

donde  $R$  es la distancia entre el punto  $(x,y)$  y los puntos  $s^\prime$  del contorno,  $n^\prime$  es la dirección normal al mismo apuntando hacia fuera de éste, y  $\phi$  es una función que también cumple [\(41\)](#page-14-2), con comportamiento del tipo  $\left(\frac{2}{3}\right)$ π  $\log t$  $\setminus$ cerca de  $t=0$ . La ecuación [\(42\)](#page-15-1) está basada

Se elige como función de Green  $\phi = jH_0^{(2)}(k_0R)$  (donde  $H_0^{(2)}$  $_{0}$  es la función de Hankel de segunda especie y orden 0) que cumple las condiciones anteriormente especificadas, y representa una onda cilíndrica divergente. Con esta elección, la ecuación [\(42\)](#page-15-1) queda como sigue:

$$
\varphi_n^{(q)}(x,y) = \frac{1}{4j} \oint_{\partial S} \left[ H_0^{(2)}(k_0 R) \frac{\partial \varphi_n^{(q)}(s')}{\partial n'} - \varphi_n^{(q)}(s') \frac{\partial H_0^{(2)}(k_0 R)}{\partial n'} \right] ds' \tag{43}
$$

<span id="page-15-0"></span>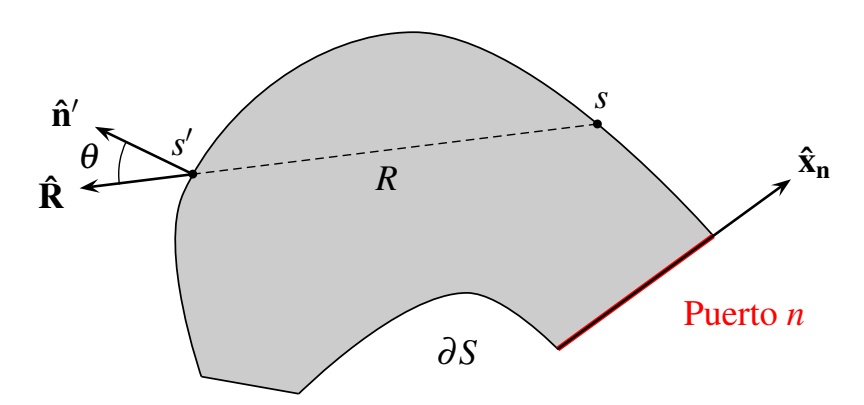

Figura 4: Vista en planta de la base arbitraria con las variables utilizadas en la ecuación integral para  $\varphi_n^{(q)}$ .

Si en lugar de necesitar calcular el valor de  $\varphi_n^{(q)}$  en puntos  $(x, y)$  dentro de la zona que define el contorno  $\partial S$ , se desea calcular este potencial en puntos s que se encuentren  $situados sobre el propio contorno, la ecuación integral [17] se transforma en:$ 

<span id="page-15-2"></span>
$$
\frac{\varphi_n^{(q)}(s)}{2} = \oint_{\partial S} \left[ G(k_0 R) \frac{\partial \varphi_n^{(q)}(s')}{\partial n'} - \varphi_n^{(q)}(s') \frac{\partial G(k_0 R)}{\partial n'} \right] ds' \tag{44}
$$

donde

$$
G(k_0 R) = \frac{H_0^{(2)}(k_0 R)}{4j} \tag{45}
$$

Ahora vamos a calcular  $\frac{\partial \varphi_n^{(q)}}{\partial n}$  $\partial n'$ sobre el contorno ∂S, donde  ${\bf \hat t}$  y  ${\bf \hat n'}$  son los vectores tangente y normal a éste en cada punto. Del mismo modo que el campo magnético, se

puede expresar el ampo elé
tri
o en fun
ión de un poten
ial ve
tor auxiliar omo:

<span id="page-16-0"></span>
$$
\mathbf{E}_n^{(q)} = \nabla \times \mathbf{F}_n^{(q)} = \frac{\partial F_z}{\partial t} \,\hat{\mathbf{n}}' - \frac{\partial F_z}{\partial n'} \,\hat{\mathbf{t}} \tag{46}
$$

Sobre las paredes laterales de la avidad y los puertos que están ortor
uitados, se debe cumplir la condición de pared eléctrica:

$$
\hat{\mathbf{n}}' \times \mathbf{E}_n^{(q)} = 0 \Longrightarrow -E_z \,\hat{\mathbf{t}} + E_t \,\hat{\mathbf{z}} = 0 \tag{47}
$$

Lo que implica que

■  $E_z = 0 \longrightarrow$  ya se cumple viendo que la componente  $\hat{z}$  de [\(46\)](#page-16-0) es nula.

$$
\bullet \ \ E_t = -\frac{\partial F_z}{\partial n'} = 0
$$

Por tanto, sobre las paredes laterales y puertos cortocircuitados

$$
\frac{\partial F_z}{\partial n'} = \sin(\pi z/a) \frac{\partial \varphi_n^{(q)}}{\partial n'} \Longrightarrow \frac{\partial \varphi_n^{(q)}}{\partial n'} \Big|_{PEC} = 0 \tag{48}
$$

Por su parte, cuando nos encontremos sobre el puerto por el que se excita la estructura (esto es, el puerto *n*), el término  $\frac{\partial F_z}{\partial A}$  $\partial n'$  corresponderá a la componente de campo eléctrico transversal al puerto, vista la estructura desde arriba (Fig. [4\)](#page-15-0). Como es conocido, en el interfaz entre dos medios las componentes de campo eléctrico y magnético transversales al interfaz deben ser ontinuas:

$$
\hat{\mathbf{n}}' \times \mathbf{E}_n^{(q)}\big|_{\text{Puerto }n} = \hat{\mathbf{n}}' \times \mathbf{e}_n^{(q)} \tag{49}
$$

Desarrollando los productos vectoriales y utilizando la expresión del campo para la guía [\(13a\)](#page-8-1) podemos despejar la derivada buscada sobre el puerto n:

$$
\left. \frac{\partial \varphi_n^{(q)}}{\partial n'} \right|_{\text{Puerto } n} = -\sqrt{\frac{2 \epsilon_q}{a b_n}} \cos \left( \frac{q \pi x_n}{b_n} \right) \tag{50}
$$

Resumiendo, tenemos que  $\frac{\partial \varphi_n^{(q)}(s)}{\partial n'}$  es:

<span id="page-16-1"></span>
$$
\frac{\partial \varphi_n^{(q)}(s)}{\partial n'} = \begin{cases}\n-\sqrt{\frac{2 \epsilon_q}{a b_n}} \cos \left(\frac{q \pi x_n}{b_n}\right) & s \in \text{Puerto n} \\
0 & \text{resto } s\n\end{cases}
$$
\n(51)

Introduciendo [\(51\)](#page-16-1) en [\(44\)](#page-15-2) la ecuación integral se simplifica:

$$
\frac{\varphi_n^{(q)}(s)}{2} = -\sqrt{\frac{2\,\epsilon_q}{a\,b_n}} \int_0^{b_n} G(k_0\,R)\,\cos\left(\frac{q\,\pi\,x_n}{b_n}\right) \mathrm{d}x_n - \oint_{\partial S} \varphi_n^{(q)}(s')\,\frac{\partial G(k_0\,R)}{\partial n'}\,ds' \tag{52}
$$

Además, el término ∂G/∂n' se puede transformar en una derivada parcial respecto de R

$$
\frac{\partial G(k_0 R)}{\partial n'} = \frac{\partial G(k_0 R)}{\partial R} \cdot \frac{\partial R}{\partial n'} = \frac{\partial G(k_0 R)}{\partial R} \cos \theta \tag{53}
$$

donde  $\theta,$  tal y como se muestra en la Fig. [4](#page-15-0) es el ángulo que forman  $\mathbf{\hat{R}}$  y  $\mathbf{\hat{n}'}$ . De esta forma la ecuación integral a resolver finalmente es:

<span id="page-17-1"></span>
$$
\frac{\varphi_n^{(q)}(s)}{2} + \oint_{\partial S} \cos \theta \, \frac{\partial G(k_0 \, R)}{\partial R} \varphi_n^{(q)}(s') ds' = -\sqrt{\frac{2 \, \epsilon_q}{a \, b_n}} \int_0^{b_n} \cos \left(\frac{q \pi \, x_n}{b_n}\right) G(k_0 \, R) \, dx_n \tag{54}
$$

#### <span id="page-17-0"></span>2.3.3. Construcción del par de ecuaciones acopladas

Para calcular la matriz de admintacias no es necesario obtener la expresión exacta de  $\varphi_n^{(q)},$  sino los coeficientes  $\alpha_n^{(q)}$  y  $\beta_n^{(q)}$  de su expansión resonante. Por ello no se va a resolver directamente [\(54\)](#page-17-1), sino que se va a expandir la función de Green  $G(k_0 R)$  de la misma manera que  $\varphi_n^{(q)},$  se sustituirán ambas expansiones en  $(54)$  e igualando términos con las mismas potencias de k se obtendrán dos ecuaciones integrales. La resolución de estas dos ecuaciones integrales proporcionará los coeficientes  $\alpha_n^{(q)}$  y  $\beta_n^{(q)}$  buscados.

Realizando un desarrollo en serie de Taylor, y utilizando diversas propiedades de las funciones de Hankel que podemos encontrar en [1], el desarrollo en serie de potencias de la función de Green se puede expresar como:

<span id="page-17-2"></span>
$$
\widetilde{G} = \frac{1}{2\pi} K_0 \left(\frac{\pi}{a} R\right) + k^2 \frac{a R}{4\pi^2} K_1 \left(\frac{\pi}{a} R\right) \tag{55}
$$

donde $K_0$ y $K_1$ son las funciones de Bessel modificadas de segunda especie y órdenes  $0$  y 1, respe
tivamente.

Por su parte, el desarrollo en serie de  $\frac{\partial G}{\partial \theta}$  $\partial R$  ested

<span id="page-17-3"></span>
$$
\frac{\partial \widetilde{G}}{\partial R} = \frac{-1}{2a} K_1 \left(\frac{\pi}{a} R\right) - k^2 \frac{R}{4\pi} K_0 \left(\frac{\pi}{a} R\right)
$$
(56)

Introduciendo [\(38\)](#page-13-2), [\(55\)](#page-17-2) y [\(56\)](#page-17-3) en [\(54\)](#page-17-1) tenemos la ecuación integral desarrollada en serie de poten
ias de k:

$$
\frac{\alpha_n^{(q)}(s) + k^2 \beta_n^{(q)}(s)}{2} - \oint_{\partial S} \cos \theta \left[ \frac{1}{2a} K_1 \left( \frac{\pi R}{a} \right) + k^2 \frac{R}{4\pi} K_0 \left( \frac{\pi R}{a} \right) \right] \left[ \alpha_n^{(q)}(s) + k^2 \beta_n^{(q)}(s) \right] ds'
$$

$$
= -\frac{1}{2\pi} \sqrt{\frac{2 \epsilon_q}{a b_n}} \int_0^{b_n} \cos \left( \frac{q \pi x_n}{b_n} \right) \left[ K_0 \left( \frac{\pi R}{a} \right) + k^2 \frac{a R}{2\pi} K_1 \left( \frac{\pi R}{a} \right) \right] dx_n \tag{57}
$$

Igualando términos con la misma potencia de k obtenemos dos ecuaciones integrales. Para los términos sin potencia de k tenemos:

<span id="page-17-4"></span>
$$
\frac{\alpha_n^{(q)}(s)}{2} - \frac{1}{2a} \oint_{\partial S} \cos \theta \,\alpha_n^{(q)}(s') K_1\left(\frac{\pi R}{a}\right) ds' = -\frac{1}{2\pi} \sqrt{\frac{2 \,\epsilon_q}{a \, b_n}} \int_0^{b_n} \cos\left(\frac{q \pi \, x_n}{b_n}\right) K_0\left(\frac{\pi R}{a}\right) dx_n \tag{58}
$$

Y para los términos con  $k^2$ 

<span id="page-18-1"></span>
$$
\frac{\beta_n^{(q)}(s)}{2} - \frac{1}{2a} \oint_{\partial S} \cos \theta \,\beta_n^{(q)}(s') K_1\left(\frac{\pi R}{a}\right) ds' \n= \frac{1}{4\pi} \oint_{\partial S} \cos \theta \,\alpha_n^{(q)}(s') R K_0\left(\frac{\pi R}{a}\right) ds' \n- \frac{a}{4\pi^2} \sqrt{\frac{2 \epsilon_q}{a b_n}} \int_0^{b_n} \cos \left(\frac{q \pi x_n}{b_n}\right) R K_1\left(\frac{\pi R}{a}\right) dx_n
$$
\n(59)

#### <span id="page-18-0"></span>2.3.4. Resolu
ión mediante el Método de los Momentos

En este punto se apli
a el Método de los Momentos (MoM) en su versión de Galerkin sobre las ecuaciones [\(58\)](#page-17-4) y [\(59\)](#page-18-1) para recuperar el valor de las incógnitas  $\alpha_n^{(q)}$  y  $\beta_n^{(q)}$  en el contorno. Se expresan las incógnitas como un sumatorio de funciones base  $f_k$ , cuyos pesos se obtendrán al resolver sendos sistemas de ecuaciones. Así pues:

$$
\alpha_n^{(q)}(s) = \sum_{k=1}^K w_{nk}^{(q)} f_k(s) \tag{60a}
$$

$$
\beta_n^{(q)}(s) = \sum_{k=1}^K v_{nk}^{(q)} f_k(s) \tag{60b}
$$

Las funciones base a utilizar son las mismas que se han empleado para el cálculo de los coeficientes  $C_m^{(pi)}$ . Se trata de funciones parabólicas definidas a trozos, y con área normalizada a 1. Tras la aplicación del MoM en su versión de Galerkin, el primer sistema de e
ua
iones a resolver es:

$$
(\overline{\mathbf{L}} + \overline{\mathbf{M}}) \cdot \overline{\mathbf{W}} = \overline{\mathbf{G}} \tag{61}
$$

donde las omponentes de las distintas matri
es son

$$
L_{ij} = \frac{1}{2} \oint_{\partial S} f_i(s) f_j(s) ds \tag{62a}
$$

$$
M_{ij} = \frac{-1}{2a} \oint_{\partial S} \oint_{\partial S} \cos \theta \ K_1 \left( \frac{\pi R}{a} \right) f_i(s) f_j(s') ds ds' \tag{62b}
$$

$$
G_{q^{[n]_i}} = \frac{-1}{2\pi} \sqrt{\frac{2\,\epsilon_q}{a\,b_n}} \oint_{\partial S} \int_0^{b_n} \cos\left(\frac{q\pi\,x_n}{b_n}\right) K_0\!\left(\frac{\pi\,R}{a}\right) f_i(s) \,ds \,dx_n \tag{62c}
$$

$$
W_{q^{[n]_i}} = w^{(q)}_{[n]_i} \tag{62d}
$$

Por otra parte, la ecuación integral [\(59\)](#page-18-1) da lugar al siguiente sistema de ecuaciones:

$$
\left(\overline{\mathbf{L}} + \overline{\mathbf{M}}\right) \cdot \overline{\mathbf{V}} = \overline{\mathbf{N}} \cdot \overline{\mathbf{W}} + \overline{\mathbf{T}} \tag{63}
$$

donde

$$
N_{ij} = \frac{1}{4\pi} \oint_{\partial S} \oint_{\partial S} \cos \theta \ R \ K_0 \left(\frac{\pi R}{a}\right) f_i(s) f_j(s') \ ds \ ds' \tag{64a}
$$

$$
T_{q^{[n]_i}} = \frac{-a}{4\pi^2} \sqrt{\frac{2 \epsilon_q}{a b_n}} \oint_{\partial S} \int_0^{b_n} \cos\left(\frac{q \pi x_n}{b_n}\right) R K_1\left(\frac{\pi R}{a}\right) f_i(s) ds dx_n \qquad (64b)
$$

$$
V_{q^{[n]_i}} = v_{[n]_i}^{(q)} \tag{64c}
$$

## <span id="page-19-0"></span>2.3.5. Expresiones finales de  $A_{mn}^{(pq)}\,$  y  $B_{mn}^{(pq)}$

Una vez se hayan obtenido los pesos que acompañan a las funciones base que representan  $\alpha_n^{(q)}$  y  $\beta_n^{(q)}$ , haciendo uso de [\(40\)](#page-14-3) podemos expresar  $A_{mn}^{(pq)}$  y  $B_{mn}^{(pq)}$  como sigue:

$$
A_{mn}^{(pq)} = -\sqrt{\frac{a\epsilon_p}{2\,b_m}} \left(\frac{\pi}{a}\right)^2 \sum_{k=j}^l w_{nk}^{(q)} \int_{\Delta_k} f_k(x_m) \cos\left(\frac{p\,\pi\,x_m}{b_m}\right) dx_m \tag{65a}
$$

$$
B_{mn}^{(pq)} = -\sqrt{\frac{a\epsilon_p}{2\,b_m}} \sum_{k=j}^{l} \left[ w_{nk}^{(q)} - \left(\frac{\pi}{a}\right)^2 v_{nk}^{(q)} \right] \int_{\Delta_k} f_k(x_m) \cos\left(\frac{p\,\pi\,x_m}{b_m}\right) dx_m \quad (65b)
$$

Para calcular las matrices completas  $\overline{A}$  y  $\overline{B}$  para todos los modos partiendo de las matrices  $\overline{L}, \overline{M}, \overline{G}, \overline{N}$  y  $\overline{T}$  ya calculadas, falta por calcular una matriz  $\overline{F}$  cuyas componentes son:

<span id="page-19-1"></span>
$$
F_{p^{[m]k}} = -\sqrt{\frac{a\epsilon_p}{2\,b_m}} \int_{\Delta_k} f_k(x_m) \, \cos\left(\frac{p\,\pi\,x_m}{b_m}\right) \, dx_m \tag{66}
$$

La integral que aparece en [\(66\)](#page-19-1) es idéntica a [\(27\)](#page-11-4), por tanto la construcción de la matriz  $\overline{F}$  no supone una carga computacional adicional, puesto que sus componentes ya ha sido calculada durante el obtención de los coeficientes  $C_m^{(pi)}$ . Una vez construida la matriz  $\overline{F}$ , se pueden obtener las matrices globales  $\overline{A}$  y  $\overline{B}$  como:

$$
\overline{\mathbf{A}} = \left(\frac{\pi}{a}\right)^2 \left[\overline{\mathbf{F}} \cdot \left(\overline{\mathbf{L}} + \overline{\mathbf{M}}\right)^{-1} \cdot \overline{\mathbf{G}}\right]
$$
(67a)

$$
\overline{\mathbf{B}} = \overline{\mathbf{F}} \cdot \left\{ \left( \overline{\mathbf{L}} + \overline{\mathbf{M}} \right)^{-1} \cdot \overline{\mathbf{G}} - \left( \frac{\pi}{a} \right)^2 \left( \overline{\mathbf{L}} + \overline{\mathbf{M}} \right)^{-1} \cdot \left[ \overline{\mathbf{N}} \cdot \left( \overline{\mathbf{L}} + \overline{\mathbf{M}} \right)^{-1} + \overline{\mathbf{T}} \right] \right\} \tag{67b}
$$

A la hora de onstruir las matri
es ne
esarias para resolver el problema, es ne
esario calcular una serie de integrales en las que intervienen las funciones de Bessel modificadas  $K_0$  y  $K_1$ , las cuales son singulares al evaluarlas en 0. Las técnicas de integración estándar fallan al intentar evaluar ambas funciones en este punto, por tanto es necesario realizar un tratamiento adi
ional de las expresiones de las distintas matri
es para evitar el problema de su evaluación numérica. En las siguientes subsecciones se estudia el tratamiento que se da a ada matriz dependiendo del tipo de segmento involu
rado en la integral.

#### <span id="page-20-0"></span>2.3.6. Resolución de la integral singular de la matriz  $\overline{M}$

La primera integral con problemas de singularidad con la que nos encontramos aparece al calcular la matriz M. Recordemos la expresión concreta de los elementos de esta matriz:

$$
M_{ij} = \frac{-1}{2a} \oint_{\partial S} \oint_{\partial S} \cos \theta \ K_1 \left( \frac{\pi R}{a} \right) f_i(s) f_j(s') ds ds' \tag{68}
$$

Cuando  $s \to s'$  (ie.  $R \to 0$ ) la función de Bessel modificada  $K_1$  tiende a  $+\infty$ , con lo cual, la evaluación numérica en este punto es inviable. Para evitar este problema vamos a agrupar la función de Bessel  $K_1$  con la función trigonométrica cos  $\theta$ , y calcularemos el límite de esta expresión para cada tipo de tramo considerado (lineal, circular y elíptico). Llamamos:

$$
I_M = \cos \theta \ K_1 \left(\frac{\pi R}{a}\right) \tag{69}
$$

El término cos $\theta$  se puede relacionar con los vectores  $\overline{\mathbf{R}}$  y  $\hat{\mathbf{n}}'$  (ver Fig. [4\)](#page-15-0) como:

<span id="page-20-1"></span>
$$
\cos \theta = \frac{\overline{\mathbf{R}} \cdot \hat{\mathbf{n}}'}{R} \tag{70}
$$

Cerca del origen, podemos aproximar  $K_1$  por el primer término de su desarrollo en serie  $[3]$ :

<span id="page-20-2"></span>
$$
K_1(\frac{\pi R}{a}) \approx \frac{a}{\pi R} + O(R^2)
$$
\n(71)

Combinando [\(70\)](#page-20-1) y [\(71\)](#page-20-2), el límite a calcular queda:

<span id="page-20-3"></span>
$$
\lim_{R \to 0} I_M = \frac{a}{\pi} \lim_{R \to 0} \frac{\overline{\mathbf{R}} \cdot \hat{\mathbf{n}}'}{R^2}
$$
\n(72)

Ahora procedemos a evaluar este límite para cada tipo de tramo. Para ello se parametrizarán los distintos tipos de segmentos en función de una variable  $t \in [-1/2, 1/2]$ .

#### Tramo lineal

En la Fig. [5](#page-21-0) podemos ver representado un tramo lineal. Como es obvio, cuando s y s' pertenezcan al mismo tramo,  $\cos \theta = 0$  puesto que  $\overline{\mathbf{R}} \perp \hat{\mathbf{n}}'$ , por tanto,

$$
\lim_{R \to 0} I_M = 0 \tag{73}
$$

#### Tramo circular

Para los tramos circulares (ver Fig. [6\)](#page-21-1) la parametrización es de la forma:

$$
x = x_0 + r \cos \varphi(t)
$$
  
\n
$$
y = y_0 + r \sin \varphi(t)
$$
\n(74)

con

$$
\begin{array}{rcl}\n\varphi(t) & = & \varphi_1 + \Delta\varphi \,(t+0,5) \\
\Delta\varphi & = & \varphi_2 - \varphi_1\n\end{array} \tag{75}
$$

<span id="page-21-0"></span>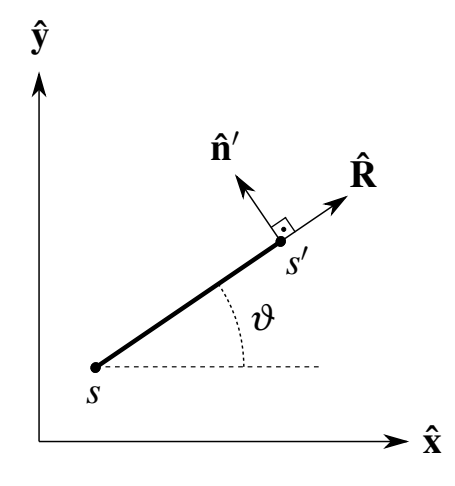

Figura 5: Tramo lineal.

donde el diferen
ial de longitud es

$$
ds = r \, d\varphi = r \, \Delta \varphi \, dt \tag{76}
$$

Los vectores  $\overline{\mathbf{R}}$  y  $\hat{\mathbf{n}}'$  son

$$
\overline{\mathbf{R}} = \mathbf{s}' - \mathbf{s} = r [(\cos \varphi' - \cos \varphi) \hat{\mathbf{x}} + (\sin \varphi' - \sin \varphi) \hat{\mathbf{y}}]
$$
(77)

$$
\hat{\mathbf{n}}' = \cos \varphi' \, \hat{\mathbf{x}} + \sin \varphi' \, \hat{\mathbf{y}} \tag{78}
$$

uyo produ
to es
alar es:

<span id="page-21-2"></span>
$$
\overline{\mathbf{R}} \cdot \hat{\mathbf{n}}' = r \left[ 1 - \cos \left( \varphi - \varphi' \right) \right] = r \left\{ 1 - \cos \left[ \Delta \varphi \left( t - t' \right) \right] \right\} \tag{79}
$$

<span id="page-21-1"></span>Por su parte  $R^2$  tiene la siguiente expresión:

$$
R^{2} = r^{2} \left[ \left( \cos \varphi' - \cos \varphi \right)^{2} + \left( \sin \varphi' - \sin \varphi \right)^{2} \right]
$$
 (80)

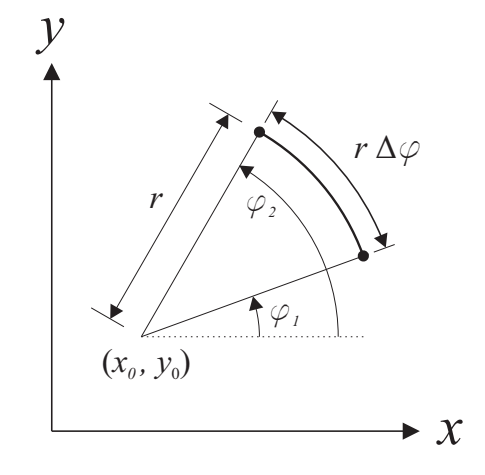

Figura 6: Tramo circular de radio  $r$  centrado en  $(x_0, y_0)$  definido entre los ángulos  $\varphi_1$  y  $\varphi_2$ .

<span id="page-22-0"></span>Agrupando todas estas expresiones, el límite buscado queda:

$$
\lim_{R \to 0} I_M = \frac{a}{2\pi r} \tag{81}
$$

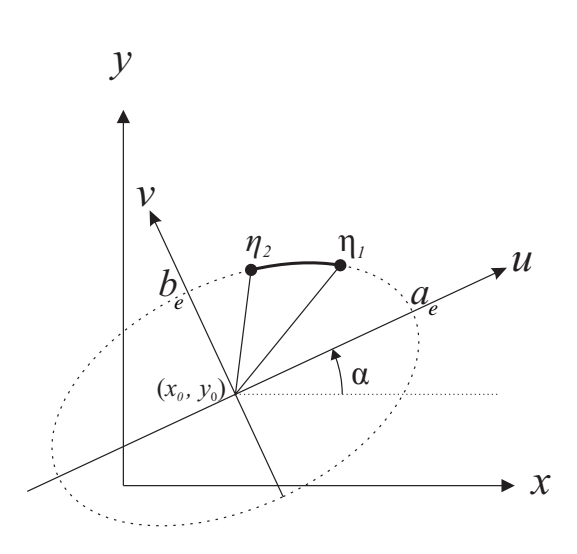

**Figura 7:** Tramo elíptico de semieje mayor  $a_e$  y semieje menor  $b_e$ .

#### Tramo elípti
o

En el caso de tramos elípticos, la parametrización utiliza un sistema de coordenadas locales  $(u, v)$  rotado  $\alpha$  (radianes) respecto del sistema de coordenadas cartesiano tal y omo se puede ver en la Fig. [7](#page-22-0) donde:

$$
u = a_e \cos \eta(t)
$$
  
\n
$$
v = b_e \sin \eta(t)
$$
 (82)

siendo

$$
\eta(t) = \eta_1 + \Delta \eta(t + 0.5) \n\Delta \eta = \eta_2 - \eta_1
$$
\n(83)

mientras que  $a_e$  y  $b_e$  se corresponden con los semiejes mayor y menor de la elipse, respectivamente.

Estas coordenadas locales están relacionadas con las coordenadas cartesianas según la siguiente relación:

$$
\begin{pmatrix} x \\ y \end{pmatrix} = \begin{pmatrix} x_0 \\ y_0 \end{pmatrix} + \begin{pmatrix} \cos \alpha & -\sin \alpha \\ \sin \alpha & \cos \alpha \end{pmatrix} \cdot \begin{pmatrix} u \\ v \end{pmatrix}
$$
 (84)

En este caso la expresión del diferencial de longitud es más complicada que en los asos anteriores:

$$
ds' = a_e \,\Delta \eta \sqrt{1 - e^2 \cos^2 \eta'} \, dt'
$$
\n(85)

donde e es la excentricidad de la elipse.

Por su parte, el vector unitario normal al segmento elíptico y el vector  $\overline{R}$  tienen las siguientes expresiones:

$$
\hat{\mathbf{n}}' = \frac{-a_e \operatorname{sen} \alpha \operatorname{sen} \eta' + b_e \cos \alpha \cos \eta'}{a_e \sqrt{1 - e^2 \cos^2 \eta'}} \hat{\mathbf{x}} + \frac{a_e \cos \alpha \operatorname{sen} \eta' + b_e \operatorname{sen} \alpha \cos \eta'}{a_e \sqrt{1 - e^2 \cos^2 \eta'}} \hat{\mathbf{y}} \tag{86}
$$

$$
\overline{\mathbf{R}} = [a_e \cos \alpha (\cos \eta' - \cos \eta) - b_e \sin \alpha (\sin \eta' - \sin \eta)] \hat{\mathbf{x}} \n+ [a_e \sin \alpha (\cos \eta' - \cos \eta) + b_e \cos \alpha (\sin \eta' - \sin \eta)] \hat{\mathbf{y}} \qquad (87)
$$

mientras que el produ
to es
alar entre ambos es:

<span id="page-23-1"></span>
$$
\overline{\mathbf{R}} \cdot \hat{\mathbf{n}}' = \frac{b_e \left[1 - \cos \left(\eta - \eta'\right)\right]}{\sqrt{1 - e^2 \cos^2 \eta'}} = \frac{b_e \left\{1 - \cos \left[\Delta \eta \left(t - t'\right)\right]\right\}}{\sqrt{1 - e^2 \cos^2 \eta'}}
$$
(88)

y distan
ia entre punto de fuente y de observa
ión para este tipo de segmentos se expresa omo:

<span id="page-23-2"></span>
$$
R^{2} = a_{e}^{2} (\cos \eta' - \cos \eta)^{2} + b_{e}^{2} (\sin \eta' - \sin \eta)^{2}
$$
 (89)

Sustituyendo [\(88\)](#page-23-1) y [\(89\)](#page-23-2) en [\(72\)](#page-20-3) el límite queda:

$$
\lim_{R \to 0} I_M = \frac{a b_e}{2\pi \sqrt{1 - e^2 \cos^2 \eta'} \left(a_e^2 \sin^2 \eta' + b_e^2 \cos^2 \eta'\right)}
$$
(90)

## <span id="page-23-0"></span>2.3.7. Resolución de la integral singular de la matriz  $\overline{G}$

La segunda integral con problemas de singularidad se encuentra en el cálculo de la matriz G cuando se toma el diferencial de longitud sobre el puerto por el que se excita la estru
tura. Re
ordemos la expresión que tienen las omponentes de esta matriz:

<span id="page-23-3"></span>
$$
G_{q^{[n]}}_i = \frac{-1}{2\pi} \sqrt{\frac{2\,\epsilon_q}{a\,b_n}} \oint_{\partial S} \int_0^{b_n} \cos\left(\frac{q\pi\,x_n}{b_n}\right) K_0\!\left(\frac{\pi\,R}{a}\right) f_i(s) \,ds \,dx_n \tag{91}
$$

El problema singular se debe a que

$$
\lim_{R \to 0} K_0 \left( \frac{\pi R}{a} \right) = +\infty \tag{92}
$$

Para solucionar este problema se va a aplicar el procedimiento siguiente. La integral doble que aparece en  $(91)$  se separará en dos integrales de línea: la interna (con diferencial ds) se integrará analíticamente, y la externa mediante técnicas numéricas de cuadratura.

Desarrollando en serie la función de Bessel alrededor de 0 tenemos:

$$
K_0\left(\frac{\pi R}{a}\right) \approx -\ln\left(\frac{\pi R}{a}\right) - \gamma + \ln(2) + R^2 \frac{\pi^2}{4 a^2} \left[ -\ln\left(\frac{\pi R}{a}\right) - \gamma + 1 + \ln(2) \right] + R^4 \frac{\pi^4}{128 a^4} \left[ -2\ln\left(\frac{\pi R}{a}\right) - 2\gamma + 3 + 2\ln(2) \right] + R^6 \frac{\pi^6}{13824 a^6} \left[ -6\ln\left(\frac{\pi R}{a}\right) - 6\gamma + 11 + 6\ln(2) \right] + O\left[ (\pi R/a)^8 \right] \tag{93}
$$

donde  $\gamma = 0.57721566490153286$  es la constante de Euler-Mascheroni [19]. Llamamos  $I_q$ a la integral a calcular analíticamente:

$$
I_g(x_n) = \int_{\Delta S} K_0 \left[ \frac{\pi}{a} R(x_n, s) \right] f_i(s) \ ds = \int_{-0.5}^{0.5} K_0 \left[ \frac{\pi}{a} R(t_n, t) \right] \left( c_1 t^2 + c_2 t + c_3 \right) \ dt \tag{94}
$$

donde ∆ S es un segmento re
tilíneo sobre el puerto n. Utilizando el desarrollo en serie de  $K_0$  (y asumiendo que es válido en todo el segmento) podemos separar la integral en una parte regular  $I_g^r$  y otra singular  $I_g^s$ 

$$
I_g = I_g^r + I_g^s \tag{95}
$$

donde

$$
I_g^r = \int_{-0,5}^{0,5} \left\{ \ln(2) - \gamma - \ln(\pi/a) + R^2 \frac{\pi^2}{4 a^2} \left[ 1 - \gamma + \ln 2 - \ln(\pi/a) \right] \right.+ R^4 \frac{\pi^4}{4 a^4} \left[ 3 - 2\gamma + 2 \ln 2 - \ln(\pi/a) \right] + R^6 \frac{\pi^6}{13824 a^6} \left[ 11 - 6\gamma - 6 \ln 2 - \ln(\pi/a) \right] \left\{ \left( c_1 t^2 + c_2 t + c_3 \right) \Delta l \right. dt \tag{96a}
$$
  

$$
I_g^s = -\frac{1}{2} \int_{-0,5}^{0,5} \ln R^2 \left( 1 + R^2 \frac{\pi^2}{4 a^2} + R^4 \frac{\pi^4}{128 a^4} + R^6 \frac{\pi^6}{13824 a^6} \right) \left( c_1 t^2 + c_2 t + c_3 \right) \Delta l \right. dt \tag{96b}
$$

La parte regular  $I_g^r$  se puede incluir en el cálculo numérico de la integral. Por su parte, la integral singular se integrará analíticamente. Para ello separamos  $I_g^s$  en cuatro integrales diferentes:

$$
I_g^s = \frac{-\Delta l}{2} \left( I_g^{s0} + I_g^{s2} + I_g^{s4} + I_g^{s6} \right) \tag{97}
$$

Parametrizando el segmento recto según t, las cuatro integrales pueden resolverse analíti
amente. La primera de ellas es:

$$
I_g^{s0} = \int_{-0,5}^{0,5} \ln \left[ \Delta l^2 (t_n - t)^2 \right] \left[ c_1 t^2 + c_2 t + c_3 \right] dt
$$
  
\n
$$
= \left\{ \frac{1}{12} \left[ 8 c_1 t_n^3 + 12 c_2 t_n^2 + 24 c_3 t_n + c_1 - 3 (c_2 - 4 c_3) \right] \ln |2t_n + 1|
$$
  
\n
$$
- \frac{1}{12} \left[ 8 c_1 t_n^3 + 12 c_2 t_n^2 + 24 c_3 t_n - c_1 - 3 (c_2 + 4 c_3) \right] \ln |2t_n - 1|
$$
  
\n
$$
+ \left. \left( \frac{c_1}{6} + 2 c_3 \right) \ln \left| \frac{\Delta l}{2} \right| - \frac{1}{18} \left( 12 c_1 t_n^2 + 18 c_2 t_n + c_1 + 36 c_3 \right) \right\}
$$
(98)

La segunda integral es:

$$
I_g^{s2} = \frac{\pi^2 \Delta l^2}{4 a^2} \int_{-0,5}^{0,5} \ln \left[ \Delta l^2 (t_n - t)^2 \right] (t_n - t)^2 \left[ c_1 t^2 + c_2 t + c_3 \right] dt
$$
  
\n
$$
= \frac{\pi^2 \Delta l^2}{4 a^2} \frac{1}{1800} \left\{ (0,5 - t_n)^3 \left[ -112,5c_2 - 400c_3 - 175c_2 t_n - 36c_1 - 81 c_1 t_n - 94 c_1 t_n^2 \right] + 2 \ln \left[ \Delta l (0,5 - t_n) \right] (90 c_1 + 225c_2 + 600c_3 + 150c_2 t_n + 90 c_1 t_n + 60 c_1 t_n^2) \right] + (0,5 + t_n)^3 \left[ 112,5c_2 - 400c_3 - 175c_2 t_n - 36 c_1 + 81 c_1 t_n - 94 c_1 t_n^2 \right] + 2 \ln \left[ \Delta l (0,5 + t_n) \right] (90 c_1 - 225c_2 + 600c_3 + 150c_2 t_n - 90 c_1 t_n + 60 c_1 t_n^2) \right] \}
$$
  
\n(99)

Por su parte, la ter
era integral es:

$$
I_{g}^{s4} = \frac{\pi^{4} \Delta l^{4}}{128 a^{4}} \int_{-0,5}^{0,5} \ln \left[ \Delta l^{2} (t_{n} - t)^{2} \right] (t_{n} - t)^{4} \left[ c_{1} t^{2} + c_{2} t + c_{3} \right] dt
$$
  
\n
$$
= \frac{\pi^{4} \Delta l^{4}}{128 a^{4}} \frac{1}{22050}.
$$
  
\n
$$
\left\{ (0,5 - t_{n})^{5} \left[ -612,5 c_{2} - 1764 c_{3} - 539 c_{2} t_{n} - 225 c_{1} - 325 c_{1} t_{n} - 214 c_{1} t_{n}^{2} + (0,5 + t_{n})^{5} \left[ 612,5 c_{2} - 1764 c_{3} - 539 c_{2} t_{n} - 225 c_{1} + 325 c_{1} t_{n} - 214 c_{1} t_{n}^{2} + 2 \ln \left[ \Delta l(0,5 - t_{n}) \right] (1837,5 c_{2} + 4410 c_{3} + 735 c_{2} t_{n} + 787,5 c_{1} + 525 c_{1} t_{n} + 210 c_{1} t_{n}^{2}) \right] + 2 \ln \left[ \Delta l(0,5 + t_{n}) \right] (-1837,5 c_{2} + 4410 c_{3} + 735 c_{2} t_{n} + 787,5 c_{1} - 525 c_{1} t_{n} + 210 c_{1} t_{n}^{2}) \right]
$$
  
\n(100)

Finalmente, la uarta integral es:

$$
I_g^{s6} = \frac{\pi^6 \Delta l^6}{13824 a^6} \int_{-0,5}^{0,5} \ln \left[ \Delta l^2 (t_n - t)^2 \right] (t_n - t)^6 \left[ c_1 t^2 + c_2 t + c_3 \right] dt
$$
  
\n
$$
= \frac{\pi^6 \Delta l^6}{13824 a^6} \frac{1}{127008}.
$$
  
\n
$$
\left\{ (0,5 - t_n)^7 \left[ -1984, 5 c_2 - 5184 c_3 - 1215 c_2 t_n - 784 c_1 - 833 c_1 t_n - 382 c_1 t_n^2 + (0,5 + t_n)^7 \left[ 1984, 5 c_2 - 5184 c_3 - 1215 c_2 t_n - 784 c_1 + 833 c_1 t_n - 382 c_1 t_n^2 + 2 \ln \left[ \Delta l(0,5 - t_n) \right] (7938 c_2 + 18144 c_3 + 2268 c_2 t_n + 3528 c_1 + 1764 c_1 t_n + 504 c_1 t_n^2) \right] + 2 \ln \left[ \Delta l(0,5 + t_n) \right] (-7938 c_2 + 18144 c_3 + 2268 c_2 t_n + 3528 c_1 - 1764 c_1 t_n + 504 c_1 t_n^2) \right\}
$$
  
\n(101)

## <span id="page-26-0"></span>2.3.8. Resolución de la integral singular de la matriz  $\overline{\rm N}$

La tercera integral singular a tratar surge del cálculo de la matriz  $\overline{N}$ :

$$
N_{ij} = \frac{1}{4\pi} \oint_{\partial S} f_i(s) \left[ \oint_{\partial S} \cos \theta \ R \ K_0 \left( \frac{\pi R}{a} \right) f_j(s') \ ds' \right] ds \tag{102}
$$

Como se va a demostrar, para todos los tipos de tramos, el integrando posee una dis
ontinuidad evitable, por tanto la integral se podrá resolver numéri
amente sin más que sustituir la evalua
ión del integrando en 0 por su límite. En on
reto se trata de al
ular, para los distintos tipos de tramos

$$
I_N = \lim_{t \to t'} \left\{ \cos \theta(t, t') R(t, t') K_0 \left[ \frac{\pi R(t, t')}{a} \right] \right\} = \lim_{t \to t'} \left\{ \overline{\mathbf{R}} \cdot \hat{\mathbf{n}}' K_0 \left[ \frac{\pi R(t, t')}{a} \right] \right\}
$$
(103)

Para calcular dicho límite vamos a utilizar el desarrollo en serie de Taylor de la función modificada de Bessel  $K_0$  que hemos visto en el apartado anterior. En lugar de utilizar este desarrollo hasta grado 6, nos vamos a quedar on el primer término, ya que es el que predomina cuando el argumento de la función es cercano a 0:

$$
K_0\left(\frac{\pi R}{a}\right) \approx -\frac{1}{2}\ln\left(R^2\right) + \chi\tag{104}
$$

donde  $\chi$  es una constante.

#### Tramo lineal

En el caso de un tramo lineal, los vectores  $\overline{\mathbf{R}}$  y  $\hat{\mathbf{n}}'$  son perpendiculares, por tanto:

$$
I_N^{\text{Rect}} = 0 \tag{105}
$$

#### Tramo circular

Por una parte consideramos la expresión del producto escalar de  $\overline{\mathbf{R}}$  y  $\mathbf{\hat{n}}'$  para tramos circulares vista en [\(79\)](#page-21-2). Por otra parte, en [15] se demuestra que  $R^2$  se puede aproximar por

$$
R^2 \approx r^2 \Delta \varphi^2 \left( t - t' \right)^2 \tag{106}
$$

lo que induce a escribir ln $R^2$  como suma de dos términos, uno regular  $^1$  $^1$  y otro singular

$$
\ln R^{2} = \ln \left[ \frac{(x - x')^{2} + (y - y')^{2}}{\Delta \varphi^{2} (t - t')^{2}} \right] + \ln \left[ \Delta \varphi^{2} (t - t')^{2} \right]
$$
(107)

Puesto que el primer término es regular, al multiplicarlo por  $\overline{\mathbf{R}}\cdot\hat{\mathbf{n}}'$  este término se anulará.

$$
\lim_{(x,y)\rightarrow (x',y')} \ln\left[\frac{(x-x')^2+(y-y')^2}{\Delta\varphi^2\,(t-t')^2}\right]=\ln r^2
$$

<span id="page-26-1"></span><sup>-</sup>La parte regular tiene el siguiente límite para tramos circulares:

Por otra parte tenemos

$$
I_N = -r \lim_{t \to t'} \left\{ 1 - \cos \left[ \Delta \varphi \left| t - t' \right| \right] \right\} \ln \left[ \Delta \varphi \left| t - t' \right| \right] \tag{108}
$$

Llamamos  $\xi = \Delta \varphi |t - t'|$ , de forma que el límite a calcular es:

$$
I_N = \lim_{\xi \to 0} \left[ 1 - \cos\left(\xi\right) \right] \ln\left(\xi\right) \tag{109}
$$

Apli
amos la regla de L'Hopital su
esivamente hasta obtener el límite:

<span id="page-27-1"></span>
$$
I_N = -r \lim_{\xi \to 0} \frac{2\left(\cos \xi - \cos^2 \xi + \sin^2 \xi\right)}{-\left(2\cos \xi - \xi \sin \xi\right)} = 0
$$
\n(110)

Por tanto también se cumple que para los tramos circulares:

$$
I_N^{\text{Circ}} = 0 \tag{111}
$$

#### Tramo elíptico

Por un lado se utiliza el producto escalar entre los vectores  $\overline{\bf R}$  y  $\hat{\bf n}'$  definido en [\(88\)](#page-23-1). Por otro lado, siguiendo un pro
edimiento similar al de los tramos ir
ulares, se puede separar el logaritmo del cuadrado de la distancia en una parte regular<sup>-</sup> y otra singular:

$$
\ln R^{2} = \ln \left[ \frac{(x - x')^{2} + (y - y')^{2}}{\Delta \eta^{2} (t - t')^{2}} \right] + \ln \left[ \Delta \eta^{2} (t - t')^{2} \right]
$$
(112)

Del mismo modo que hemos visto para los tramos circulares, el límite de la parte regular se anulará al multiplicarlo por el producto escalar entre los vectores  $\overline{\mathbf{R}}$  y  $\hat{\mathbf{n}}'$ , por lo que solo es necesario considerar el término singular:

$$
I_N = \frac{2b_e}{\sqrt{1 - e^2 \cos^2 \eta'}} \lim_{t \to t'} \left\{ 1 - \cos \left[ \Delta \eta \left( t - t' \right) \right] \right\} \ln \left[ \Delta \eta \left| t - t' \right| \right] \tag{113}
$$

Y como ya se ha demostrado en [\(110\)](#page-27-1) este límite es nulo, por lo que también se cumple para los ar
os elípti
os que:

$$
I_N^{\text{Elip}} = 0 \tag{114}
$$

<span id="page-27-0"></span><sup>2</sup> La parte regular tiene el siguiente límite para tramos elípti
os:

$$
\lim_{(x,y)\to(x',y')} \ln \frac{(x-x')^2 + (y-y')^2}{\Delta \eta^2 (t-t')^2} = \ln \left[ a_e^2 \operatorname{sen}^2 \eta' + b_e^2 \cos^2 \eta' \right]
$$

## <span id="page-28-0"></span>2.3.9. Resolución de la integral singular de la matriz  $\overline{T}$

La última integral con problemas de singularidades surge del cálculo de la matriz  $\overline{T}$ . uya expresión, re
ordemos, es:

$$
T_{q^{[n]_i}} = \frac{-a}{4\pi^2} \sqrt{\frac{2\,\epsilon_q}{a\,b_n}} \oint_{\partial S} \int_0^{b_n} \cos\left(\frac{q\pi\,x_n}{b_n}\right) \, R \, K_1\!\left(\frac{\pi\,R}{a}\right) \, f_i(s) \, ds \, dx_n \tag{115}
$$

Agrupamos la función de Bessel modificada  $K_1$  con el término R y calculamos el límite de esta función cuando  $R \to 0$ . Llamamos

$$
I_T = R K_1 \left(\frac{\pi R}{a}\right) \tag{116}
$$

Utilizando la expansión de  $K_1$  cerca del origen [\(71\)](#page-20-2) el límite de  $I_T$  queda simplemente omo sigue:

$$
\lim_{R \to 0} I_T = R \frac{a}{\pi R} = \frac{a}{\pi} \tag{117}
$$

## <span id="page-28-1"></span>2.4. Cambio de base de la matriz de admitan
ias

Independientemente de cómo se haya calculado la matriz de admitancias, en esta sección vamos a desarrollar el proceso que permite transformar la matriz  $(Y^L)$  que relaciona amplitudes de los modos LSE y LSM con la matriz  $(Y^T)$  que relaciona las amplitudes de los modos TE y TM. La matriz  $Y^L$  relaciona corrientes  $(\bold{i}^L)$  y tensiones  $(\mathbf{v}^L)$  modales LSE y LSM omo:

<span id="page-28-4"></span>
$$
\mathbf{i}^L = \mathbf{Y}^L \cdot \mathbf{v}^L \tag{118}
$$

donde  $\mathbf{i}^L=\left[i_1^L,\,i_2^L,\ldots,i_P^L\right]^t$  es el vector de corrientes y  $\mathbf{v}^L=\left[v_1^L,\,v_2^L,\ldots,v_P^L\right]^t$  es el de tensiones.

Dichas tensiones y corrientes modales se obtienen al expandir el campo eléctrico y magnético total como sumatorio de funciones modales LSE y LSM:

<span id="page-28-3"></span>
$$
\mathbf{E} = \sum_{p=1}^{P} v_p^L \mathbf{e}_p^L \tag{119a}
$$

$$
\mathbf{H} = \sum_{p=1}^{P} i_p^L \mathbf{h}_p^L \tag{119b}
$$

Del mismo modo, este campo eléctrico y magnético en los puertos se puede expandir en función de modos TE y TM, obteniéndose con ello otros coeficientes de tensión y corriente modal:

<span id="page-28-2"></span>
$$
\mathbf{E} = \sum_{q=1}^{Q} v_q^T \mathbf{e}_q^T
$$
 (120a)

$$
\mathbf{H} = \sum_{q=1}^{Q} i_q^T \mathbf{h}_q^T
$$
 (120b)

Con esta expansión las corrientes y tensiones de modos TE y TM  $(i^T, v^T)$  se relacionan entre sí a través de la matriz  $Y^T$  como:

<span id="page-29-1"></span>
$$
\mathbf{i}^T = \mathbf{Y}^T \cdot \mathbf{v}^T \tag{121}
$$

donde  $\mathbf{i}^T = \begin{bmatrix} i_1^T, i_2^T, \ldots, i_P^T \end{bmatrix}^t$  el el vector columna de corrientes de modos TE/TM mientras que  $\mathbf{v}^T = \begin{bmatrix} v_1^T, v_2^T, \ldots, v_P^T \end{bmatrix}^t$  es el de tensiones.

Para encontrar la relación entre las matrices  $\mathbf{Y}^L$  e  $\mathbf{Y}^T$  empezamos igualando las expansiones de ampo magnéti
o [\(120b\)](#page-28-2) y [\(119b\)](#page-28-3):

$$
\sum_{p=1}^{P} i_p^L \mathbf{h}_p^L = \sum_{q=1}^{Q} i_q^T \mathbf{h}_q^T
$$
 (122)

Multiplicamos a ambos lados por  $\mathbf{h}_n^T$  e integramos sobre el puerto

$$
\sum_{p=1}^{P} i_p^L \int_S \mathbf{h}_p^L \cdot \mathbf{h}_n^T dS = \sum_{q=1}^{Q} i_q^T \int_S \mathbf{h}_q^T \cdot \mathbf{h}_n^T dS
$$
\n(123)

Utilizando las propiedades de ortogonalidad de los modos TE y TM podemos despejar  $i_n^T.$ 

$$
i_n^T = \sum_{p=1}^P i_p^L \int_S \mathbf{h}_p^L \cdot \mathbf{h}_n^T dS \tag{124}
$$

Haciendo esto para  $n = 1, \dots, Q$  podemos expresar matricialmente la relación entre orrientes omo:

<span id="page-29-0"></span>
$$
\mathbf{A} \cdot \mathbf{i}^L = \mathbf{i}^T \tag{125}
$$

donde la matriz A contiene las integrales de acoplo de campo magnético entre los modos LSE/LSM y TE/TM:

$$
A_{ij} = \int_{S} \mathbf{h}_i^T \cdot \mathbf{h}_j^L dS \tag{126}
$$

Por otra parte vamos a igualar las expansiones del campo eléctrico [\(120a\)](#page-28-2) y [\(119a\)](#page-28-3) para encontrar una relación entre las tensiones modales:

<span id="page-29-2"></span>
$$
\sum_{p=1}^{P} v_p^L \mathbf{e}_p^L = \sum_{q=1}^{Q} v_q^T \mathbf{e}_q^T
$$
 (127)

Multiplicamos a ambos lados por  $\mathbf{e}_n^T$  e integramos sobre el puerto

$$
\sum_{p=1}^{P} v_p^L \int_S \mathbf{e}_p^L \cdot \mathbf{e}_n^T dS = \sum_{q=1}^{Q} v_q^T \int_S \mathbf{e}_q^T \cdot \mathbf{e}_n^T dS
$$
 (128)

Utilizando las propiedades de ortogonalidad de modos TE y TM, podemos despejar  $v_n^T$  como

$$
v_n^T = \sum_{p=1}^P v_p^L \int_S \mathbf{e}_p^L \cdot \mathbf{e}_n^T dS \tag{129}
$$

Haciendo esto para  $n = 1, \ldots, Q$  tenemos el siguiente sistema:

<span id="page-30-0"></span>
$$
\mathbf{B} \cdot \mathbf{v}^L = \mathbf{v}^T \tag{130}
$$

donde la matriz **B** contiene las integrales de acoplo de campo eléctrico entre modos LSE/LSM y TE/TM:

$$
B_{ij} = \int_{S} \mathbf{e}_i^T \cdot \mathbf{e}_j^L dS \tag{131}
$$

Sustituyendo [\(125\)](#page-29-0) y [\(130\)](#page-30-0) en [\(121\)](#page-29-1) y desarrollando se llega a:

<span id="page-30-1"></span>
$$
\mathbf{i}^L = \mathbf{A}^{-1} \cdot \mathbf{Y}^T \cdot \mathbf{B} \cdot \mathbf{v}^L
$$
 (132)

Comparando [\(132\)](#page-30-1) con [\(118\)](#page-28-4) podemos identificar la matriz  $\mathbf{Y}^L$ :

$$
\mathbf{Y}^{L} = \mathbf{A}^{-1} \cdot \mathbf{Y}^{T} \cdot \mathbf{B}
$$
 (133)

y despejar  $\mathbf{Y}^{T}$ :

<span id="page-30-2"></span>
$$
\mathbf{Y}^T = \mathbf{A} \cdot \mathbf{Y}^L \cdot \mathbf{B}^{-1} \tag{134}
$$

Si utilizamos [\(134\)](#page-30-2) para obtener la matriz  $Y<sup>T</sup>$  buscada deberíamos calcular dos matrices (A y B) e invertir una de ellas. Podemos hacer este cálculo de forma más eficiente relacionando **B** con **A**. Para ello partimos de [\(127\)](#page-29-2), multiplicamos vectorialmente por la izquierda por el vector  $\mathbf{\hat{z}}$  y escalarmente por  $\mathbf{h}^{L}_{n}$ :

$$
\sum_{p=1}^{P} v_p^L \int_S (\hat{\mathbf{z}} \times \mathbf{e}_p^L) \cdot \mathbf{h}_n^L dS = \sum_{q=1}^{Q} v_q^T \int_S (\hat{\mathbf{z}} \times \mathbf{e}_q^T) \cdot \mathbf{h}_n^L dS
$$
 (135)

Sabiendo que para la base TE/TM elegida se cumple que  $\hat{\mathbf{z}} \times \mathbf{e}_q^T = \mathbf{h}_q^T$ , y conociendo las propiedades de ortogonalidad de modos LSE y LSM, podemos despejar  $v_n^L$  como:

$$
v_n^L = \sum_{q=1}^Q v_q^T \int_S \mathbf{h}_q^T \cdot \mathbf{h}_n^L dS
$$
 (136)

Haciendo esto para todos los modos  $n = 1, \ldots, P$  se llega a la conclusión que las tensiones se pueden relacionar mediante la transpuesta de la matriz A:

<span id="page-30-3"></span>
$$
\mathbf{v}^L = \mathbf{A}^t \cdot \mathbf{v}^T \tag{137}
$$

Comparando [\(137\)](#page-30-3) con [\(130\)](#page-30-0) llegamos a la conclusión que

$$
\mathbf{B}^{-1} = \mathbf{A}^t \tag{138}
$$

Por tanto la matriz  $\mathbf{Y}^{T}$  se puede calcular más eficientemente como:

$$
\mathbf{Y}^T = \mathbf{A} \cdot \mathbf{Y}^L \cdot \mathbf{A}^t \tag{139}
$$

## <span id="page-31-0"></span>3. Resultados

Después de desarrollar la parte teórica del trabajo, se van a presentar una serie de ejemplos que servirán para validar la herramienta implementada. Entre los ejemplos se incluyen componentes pasivos empleados habitualmente en los sistemas de comunicación por satélite, tales como codos, divisores de potencia, acopladores direccionales y filtros. De esta manera se pretende mostrar la versatilidad de la herramienta implementada para traba jar con cualquier estructura de forma eficaz, obteniendo respuestas prácticamente idénticas a las de otros simuladores de propósito más general en una fracción del tiempo que invierten éstos.

## <span id="page-31-1"></span>3.1. Codo de 90<sup>-</sup> Diseiado

El primer ejemplo consiste en el análisis de una estructura bastante simple, un codo de 90° biselado en guía WR-62 como puede verse en la Fig. [8a](#page-31-2). Primero se analizó la estructu-

<span id="page-31-2"></span>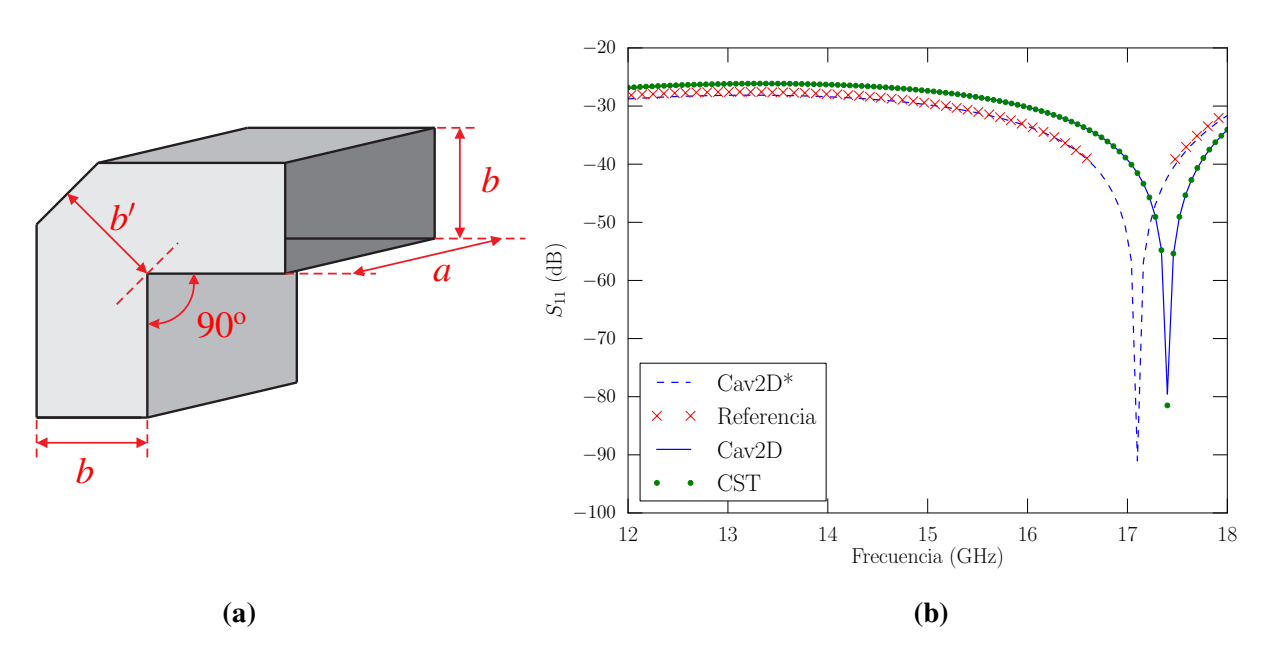

Figura 8: Codo biselado de 90º en guía WR-62 (15,799  $\times$  7,899 mm<sup>2</sup>) con  $b'=0,87b$ . El análisis de esta estructura se compara con los resultados publicados en [18] y con el simulador comercial CST Microwave Studio<sup>®</sup>. La respuesta con línea discontinua corresponde a la simulación con precisión baja, mientras que la línea continua orresponde a la respuesta onvergente.

ra con precisión baja (número de modos accesibles en las guías rectangulares de entradas y modos resonantes redu
ido), y se omparó la respuesta obtenida on la publi
ada en [18]. Como puede verse en la Fig. [8b](#page-31-2), la respuesta simulada (etiquetada como  $\text{Cav2D*}$ ) oin
idía plenamente on la referen
ia, sin embargo un estudio de onvergen
ia posterior mostró que a medida que subía la pre
isión del análisis, la respuesta se iba desplazando hacia frecuencias superiores (respuesta etiquetada como Cav2D). Para comprobar si este

omportamiento se debía a un error de implementa
ión o orrespondía realmente a una respuesta más precisa, se decidió analizar el codo biselado con el software comercial CST Microwave Studio<sup>®</sup>. Como se puede ver en la Fig. [8b](#page-31-2), el análisis con este software arrojó resultados muy positivos, ya que la respuesta simulada con éste coincidía plenamente con la respuesta onvergente de la nueva herramienta implementada. Por lo que respe
ta al tiempo de cálculo, la respuesta convergente mostrada se obtuvo en tan solo 8,7 s utilizando para ello un PC estándar on un pro
esador Intel Core 2 Quad a 2.83 GHz.

## <span id="page-32-0"></span>3.2. Divisor de poten
ia en guía re
tangular basado en uniones en T

El segundo ejemplo, extraido de [4], considera el análisis de un divisor de potencia de 5 puertos basados en la on
atena
ión de uniones en T, tal y omo puede verse en la Fig. [9a](#page-32-1). La misión de este dispositivo es distribuir la poten
ia que entra por el puerto 1 de forma equitativa entre los otro uatro puertos, a pesar de que ada uno de éstos puertos tenga unas dimensiones diferentes. En la Fig. [9b](#page-32-1) se puede ver la respuesta del dispositivo

<span id="page-32-1"></span>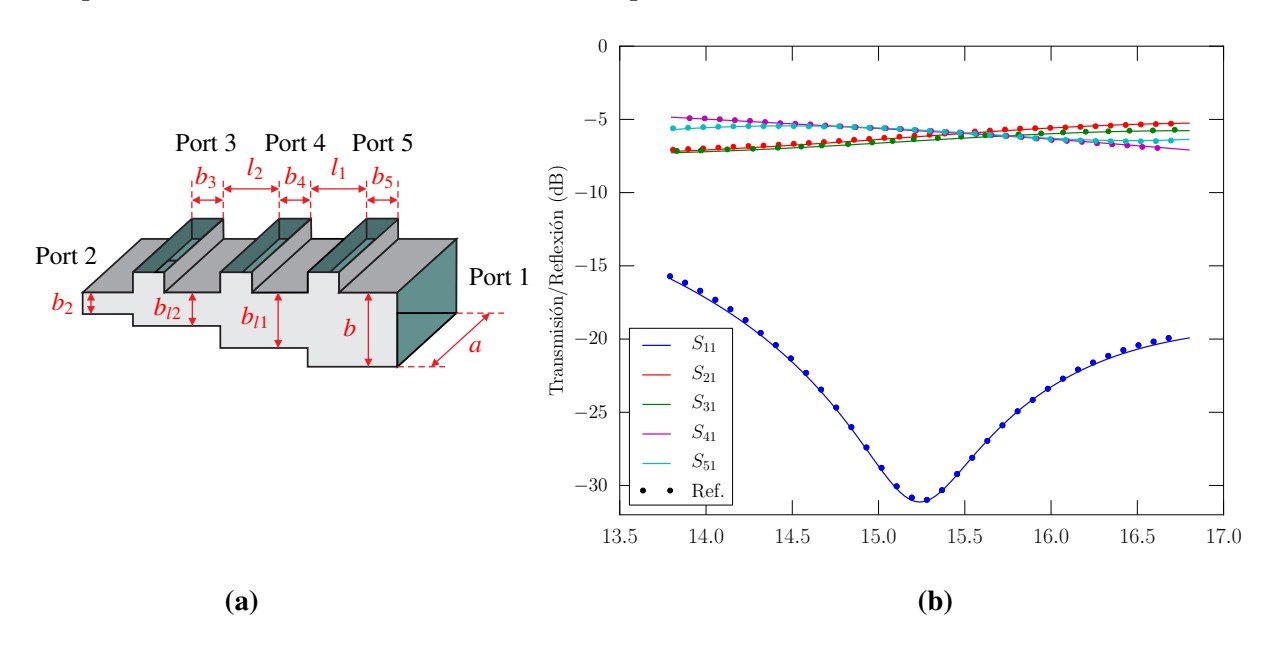

**Figura 9:** Divisor de potencia de 5 puertos basado en uniones en T. Dimensiones:  $a =$  $2b = 15{,}799$  mm,  $b_2 = 3{,}41$  mm,  $b_3 = 3{,}67$  mm,  $l_2 = 7{,}94$  mm,  $b_{l2} = 3{,}96$  mm,  $b_4 = 2{,}67$  mm,  $l_1 = 7{,}95$  mm,  $b_{l1} = 7{,}39$  mm,  $b_5 = 2{,}65$  mm. Comparación de los parámetros S simulados (línea continua) con la referencia [4] (puntos).

para todos los puertos, comparada satisfactoriamente con la respuesta contenida en [4]. Ya sea dividiendo el dispositivo en tres uniones en T unidas por guías, o considerando el dispositivo como un único bloque la respuesta es prácticamente idéntica a la mostrada en la referencia, por tanto queda demostrada la flexibilidad y fiabilidad de la herramienta implementada para analizar todo tipo de estructuras de forma eficiente. Por lo que respecta al tiempo de cálculo, se han invertido 22 s en obtener la respuesta convergente mostrada

en la Fig. [9b](#page-32-1) con la herramienta implementada. Si se simula esta misma estructura con otros módulos de análisis propios del grupo de investigación, el tiempo de cálculo varía desde los 6 s de los módulos que implementan las respuestas analíti
as de uniones en T y guías rectangulares (muy rápidas y eficientes) hasta los 25.9 s de los módulos que analizan omponentes de propósito más general.

## <span id="page-33-0"></span>3.3. Acoplador direccional en guía rectangular con postes cilíndricos

El tercer ejemplo corresponde a un acoplador direccional realizado con una cavidad en forma de cruz y postes cilíndricos, tal y como puede verse en la Fig. [10a](#page-33-1). Estos postes umplen dos fun
iones. Por una parte, los que se en
uentran situados en la diagonal de la avidad entral tienen la misión de guiar la señal que entra por el puerto 1 a los puertos de salida (3 y 4), aislando el puerto 2. Por otra parte, los que se en
uentran en las guías laterales cumplen la función de adaptación a la salida.

<span id="page-33-1"></span>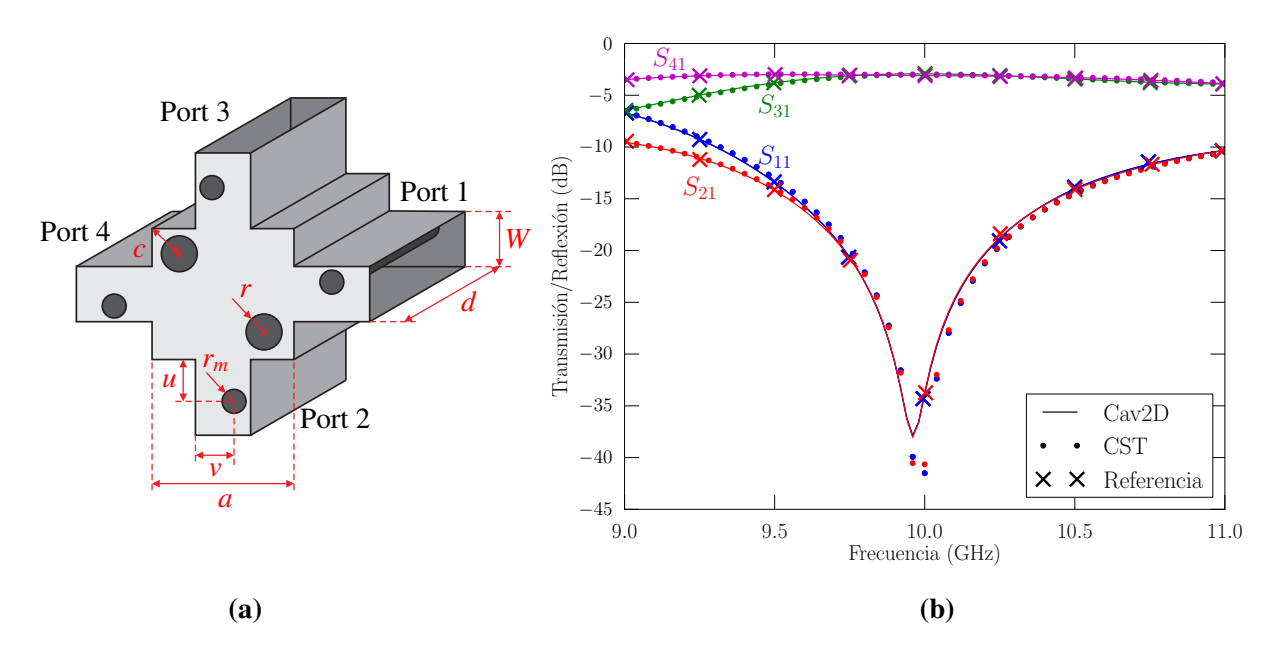

**Figura 10:** (a) Acoplador direccional de dimensiones  $W = 10.2$  mm,  $d = 22.9$  mm,  $a = 20,31$  mm,  $c = 6,04$  mm,  $r = 2,65$  mm,  $r_m = 1,92$  mm,  $u = 6,39$  mm,  $v = 8$  mm. (b) Comparación de la respuesta simulada con la referencia [13] y CST Microwave Studio<sup>®</sup>.

Para realizar un análisis eficiente de la estructura, ésta se ha segmentado en distintos bloques. Por una parte se ha analizado la cavidad central con los dos postes diagonales, y por otra las cuatro secciones de guía que contienen los postes de adaptación. Una vez resueltos todos los bloques, se han unido de forma ade
uada las distintas matri
es de admitancias para obtener la respuesta final del dispositivo completo. Esta respuesta puede en
ontrarse en la Fig. [10b](#page-33-1) omparada on los datos obtenidos de la referen
ia [13], así como con el simulador comercial CST Microwave Studio<sup>®</sup>. Como puede verse, la

respuesta es altamente coincidente con los resultados publicados, pero al mismo tiempo se encuentra desplazada muy ligeramente respecto de la obtenida con el simulador comercial. En cualquier caso se puede aceptar este nivel de discrepancia, por lo que se considera exitosa la ompara
ión. Por tanto, on este ejemplo se ha validado, no solo el método presentado, sino también la unión de varios de elementos del tipo Cav2D que forman un omponente más omplejo. Por lo que respe
ta al tiempo total empleado, en este aso ha sido de 32 s.

## <span id="page-34-0"></span>3.4. Divisor de potencia tipo "rat-race"

El cuarto ejemplo consiste en el análisis de un divisor de potencia con una estructura conocida como "rat-race". Este divisor se realiza utilizando una cavidad coaxial cuyas dimensiones, extraidas de [12], pueden verse en la Fig. [11a](#page-34-1). Esta estructura representa un ejemplo de componente que hasta ahora no era posible analizar de forma precisa con los programas propios disponibles.

<span id="page-34-1"></span>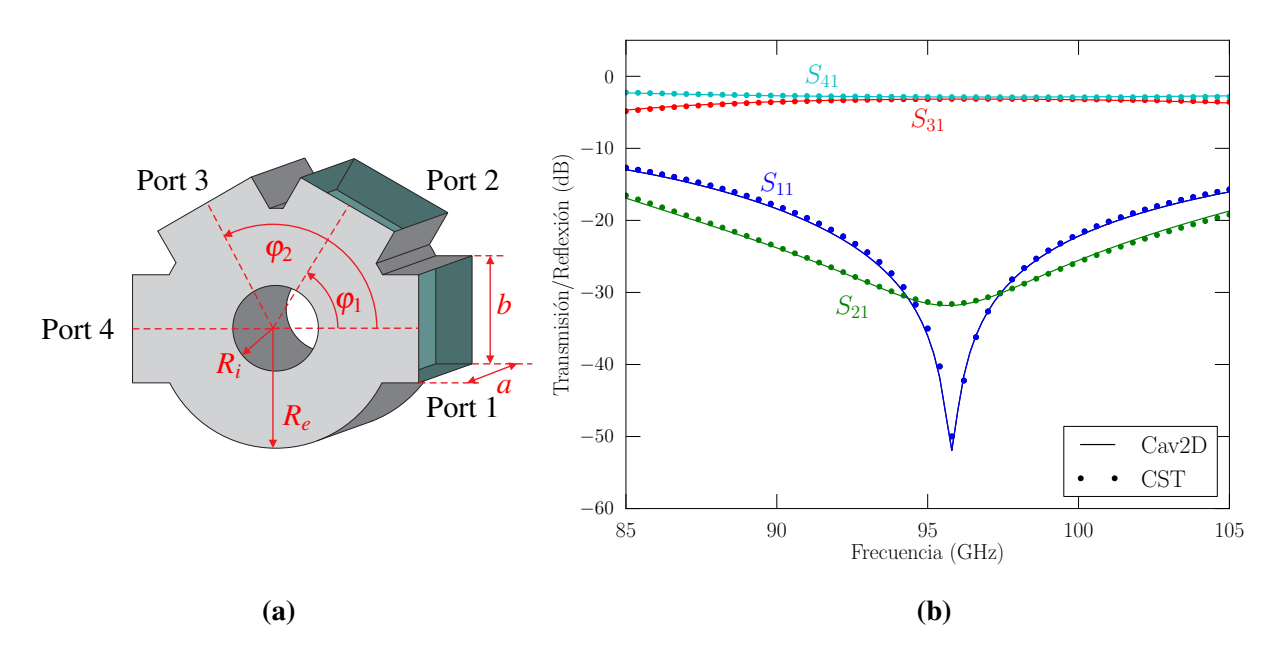

Figura 11: Divisor de potencia tipo "rat-race" con accesos por guía WR-10 ( $a =$ 2,54 mm,  $b = 1.27$  mm). Dimensiones:  $R_i = 0.513$  mm,  $R_e = 1.411$  mm,  $\varphi_1 = 60^{\circ}$ ,  $\varphi_2=120^\circ$ . Los resultados de la simulación con la herramienta Cav $2\text{D}$  implementada han sido comparados con los obtenidos mediante la simulación con CST Microwave Studio<sup>®</sup>.

Tras simular el divisor "rat-race" con la herramienta Cav2D implementada (tiempo de simulación: 17,1 s), se han comparado los resultados con CST Microwave Studio® con el objetivo de validarlos. Representada en la Fig. [11b](#page-34-1) se encuentra la comparación entre ambas respuestas. Como se puede ver, la herramienta implementada obtiene una respuesta totalmente equivalente a la simulada mediante CST Microwave Studio<sup>®</sup>, de forma que también se valida satisfa
toriamente el análisis de estru
turas basadas en avidades

ir
ulares (a diferen
ia de los anteriores ejemplos que se adaptaban mejor a avidades re
tangulares).

## <span id="page-35-0"></span>3.5. Filtro paso-bajo para aplicaciones de alta potencia

El último ejemplo que se onsidera trata de llevar la herramienta implementada a los límites de su capacidad. Se trata de analizar el filtro paso-bajo para aplicaciones de alta potencia extraido de [5], y cuya estructura puede verse representada en la Fig. [12.](#page-35-1) Esta estructura se basa en un concepto ampliamente utilizado en el campo de la óptica como es la longitud de onda de Bragg. Utilizando un perfil de guía con variación sinusoidal enventanada (cuya longitud de onda coincide con la de Bragg), se consigue un filtro con una banda de re
hazo muy amplia, pudiendo llegar hasta el ter
er armóni
o on niveles elevados de pérdidas de inser
ión.

<span id="page-35-1"></span>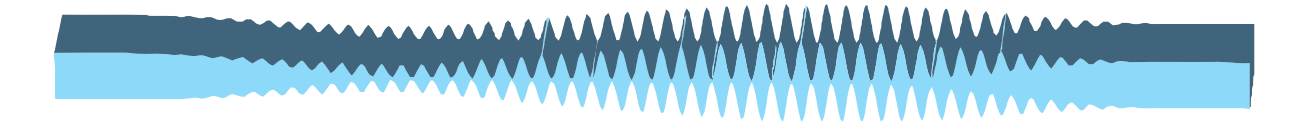

Figura 12: Filtro paso-bajo para aplicaciones de alta potencia.

El análisis de esta estru
tura mediante la herramienta implementada podría realizarse considerando el filtro en su totalidad, sin embargo esto reduciría la eficiencia del análisis de forma muy importante, puesto que implicaría operar con matrices de tamaño excesivamente elevado. Para incrementar la eficiencia del análisis se puede segmentar el filtro en secciones más pequeñas y analizar cada una de ellas de forma independiente, combinando finalmente las matrices de admitancias de todas las secciones para obtener la respuesta del filtro completo. En este caso se ha optado por segmentar el filtro en 10 secciones, en cada una de las cuales se han considerado una media de 200 segmentos para describir el perfil de la guía. Se ha analizado esta estructura con la herramienta implementada y los resultados (ver Fig. [13\)](#page-36-1) se han comparado satisfactoriamente con CST Microwave Studio<sup>®</sup> y con medidas reales del dispositivo onstruido mediante la té
ni
a de ele
troformado. Dentro de la banda de paso (a fre
uen
ias ba jas) la respuesta que propor
iona la herramienta Cav2D es equivalente a las medidas, mientras que en la banda de re
hazo los niveles di fieren algo más. Esto puede deberse, por una parte, a que el número de modos resonantes considerados en cada sección de cavidad no son suficientes para representar la respuesta del dispositivo en un rango de fre
uen
ias que se extiende más allá de dos o
tavas, pero sí para representarlo a frecuencias bajas. Por otra parte, en la banda de rechazo el acoplo entre la entrada y la salida del filtro es muy bajo, por lo que los niveles representados orresponden on el ruido numéri
o de ada herramienta y on la pre
isión del instrumento de medida, el cual probablemente no es capaz de representar niveles inferiores a los mostrados. Por lo que respecta al tiempo de cálculo, la herramienta implementada ha invertido 2700 s en obtener la herramienta mostrada, un tiempo muy inferior a las más de 4 h que invirtió el simulador CST Microwave Studio<sup>®</sup>.

<span id="page-36-1"></span>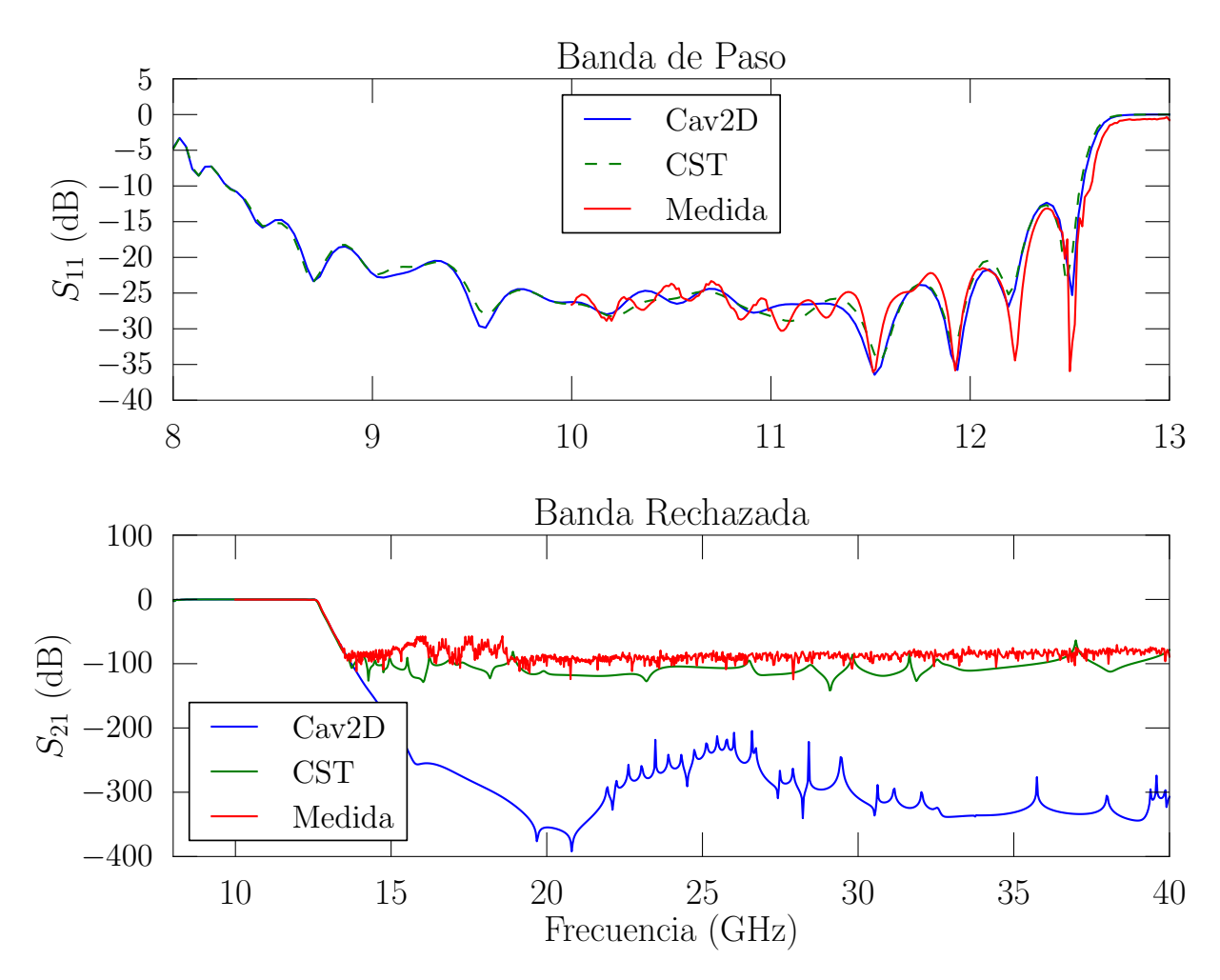

Figura 13: Respuesta del filtro paso-bajo para aplicaciones de alta potencia comparada con medidas reales y simulación con CST Microwave Studio<sup>®</sup>.

## <span id="page-36-0"></span>4. Con
lusiones

En este trabajo se ha presentado la implementación de una herramienta para el análisis electromagnético eficiente de cavidades en configuración plano E. Esta herramienta ara
teriza las avidades en términos de su matriz de admitan
ias generalizada, la ual relaciona corrientes y tensiones modales de los distintos modos de los puertos de acceso. Para implementar esta herramienta se ha combinado la teoría de cavidades con el método BI-RME para la obtención de los modos resonantes de guías con sección arbitraria, además de una técnica de ecuación integral que ha permitido mejorar la eficiencia del análisis evitando el cálculo de series lentamente convergentes. Una vez implementada, la herramienta se ha integrado on otros programas propios de análisis basados en métodos modales, para lo ual se ha tenido que desarrollar un ambio de base de la matriz de admitan
ias, puesto que los modos onsiderados por la herramienta (modos híbridos LSE) no eran compatibles con la definición de modos que utilizan los otros programas propios de análisis.

#### REFERENCIAS 37

En este traba jo se re
oge toda la teoría desarrollada dentro del mar
o de este proye
to. Partiendo de la expresión de la matriz de admitancias de una cavidad genérica como expansión en serie de polos en el dominio de la frecuencia, se explica el proceso que permite obtener ada uno de los términos que omponen esta matriz. En primer lugar se ha expli
ado ómo se ha aprove
hado la herramienta que implementa el método BI-RME para guías arbitrarias que posee el grupo, adaptándolo para el ál
ulo del número mínimo de modos solenoidales magnéticos que es necesario calcular para caracterizar adecuadamente una cavidad plano E. Por otra parte, se ha utilizado una técnica de ecuación integral para obtener las omponentes restantes de la matriz de admitan
ias sin ne
esidad de obtener todos los modos resonantes de la estructura.

Tras presentar la teoría, se han in
luido una serie de ejemplos que han servido para validar la herramienta implementada. Entre estas estructuras se encuentran componentes ampliamente utilizados en aplicaciones espaciales tales como codos, divisores de potencia, acopladores direccionales y filtros. Todos los ejemplos se han extraído de la literatura técni
a y la respuesta obtenida on la herramienta implementada se ha omparado en todos los asos satisfa
toriamente on otros simuladores omer
iales. Como se ha demostrado, la herramienta analiza en pocos segundos y de forma precisa cualquier estructura arbitraria que pueda describirse mediante segmentos rectos, arcos circulares  $y/\sigma$  elípticos. De esta forma se presenta como una herramienta muy fiable sobre la que basar el diseño de componentes plano E en tecnología guiada, abriendo al Grupo de investigación algunas líneas de trabajo muy interesantes.

## <span id="page-37-2"></span>Referen
ias

- <span id="page-37-0"></span>[1] M. Abramowitz and I. A. Stegun. Handbook of Mathematical Functions. Dover Publications Inc., New York, 1970.
- [2] P. Arcioni, M. Bressan, and G. Conciauro. Generalized Admittance Matrix of Arbitrary E-plane Waveguide Junctions by the BI-RME Method. IEEE MTT-S Digest, 1999.
- <span id="page-37-3"></span>[3] G. B. Arfken and H. J. Weber. *Mathematical Methods for Physicists*. Elsevier Academi Press, Burlington, MA., 2005.
- <span id="page-37-4"></span>[4] F. Arndt, I. Ahrens, U. Papziner, U. Wiechmann, and R. Wilkeit. Optimized E-Plane T-junction series power dividers. Microwave Theory and Techniques, IEEE Transactions on, 35(11):1052 – 1059, Nov 1987.
- <span id="page-37-5"></span>[5] I. Arregui, I. Arnedo, A. Lujambio, M. Chudzik, D. Benito, R. Jost, F. Görtz, T. Lopetegi, and M.A.G. Laso. A ompa
t design of high-power spurious-free low-pass waveguide filter. Microwave and Wireless Components Letters, IEEE, 20(11):595 597, nov. 2010.
- <span id="page-37-1"></span>[6] B. Baker and E. T. Copson. The Mathematical Theory of Huygens' Principle. Clarendon Press, Oxford, Great Britain, 1939.
- <span id="page-38-4"></span>[7] S. Cogollos, S. Marini, V.E. Boria, P. Soto, A. Vidal, H. Esteban, J. V. Morro, and B. Gimeno. Efficient modal analysis of arbitrarily shaped waveguides composed of linear, circular and elliptical arcs using the BI-RME method. IEEE Trans. Microwave *Theory Tech.*,  $51(12):2378-2390$ , Dec. 2003.
- <span id="page-38-5"></span><span id="page-38-2"></span>[8] R. Collin, Field Theory of Guided Waves. IEEE Press, Piscataway, New Jersey, 1991.
- <span id="page-38-3"></span>[9] G. Conciauro, M. Guglielmi, and R. Sorrentino. Advanced Modal Analysis - CAD Te
hniques for Waveguide Components and Filters. John Wiley & Sons, 2000.
- <span id="page-38-1"></span>[10] Roger F. Harrington. Field Computation by Moment Methods. IEEE Press, Piscataway, NJ., 1993.
- <span id="page-38-12"></span>[11] Roger F. Harrington. *Time-harmonic Electromagnetic Fields*. Wiley-IEEE Press, Pis
ataway, NJ., 2nd edition, 2001.
- [12] M. Kishihara, T. Kawai, Y. Kokubo, and I. Ohta. Analysis and design of radial waveguide E-plane hybrids. In Microwave Conference, 1999 Asia Pacific, volume 2. pages 500 503 vol.2, nov 1999.
- <span id="page-38-11"></span>[13] M. Kishihara, K. Yamane, and I. Ohta. Design of cruciform directional couplers in Eplane re
tangular waveguide. In Mi
rowave Symposium Digest, 2006., IEEE MTT-S International, pages  $1722-1725$ , June 2006.
- <span id="page-38-0"></span>[14] K. Kurokawa. The expansions of electromagnetic fields in cavities. *Microwave Theory* and Techniques, IRE Transactions on,  $6(2)$ :178 -187, April 1958.
- <span id="page-38-9"></span>[15] Stephan Marini. Analisis Modal Eficiente de Dispositivos Pasivos de Microondas Implementados con Guias de Seccion Transversal Arbitraria. Tesis doctoral, Valencia, Mayo 2005.
- <span id="page-38-6"></span>[16] T. Okoshi. *Planar Circuits For Microwaves and Lightwaves*. Springer-Verlag, Berlin, Heidelberg, 1985.
- <span id="page-38-7"></span>[17] T. Okoshi and T. Miyoshi. The Planar Circuit - An Approach to Microwave Integrated Circuitry. IEEE Trans. Microw. Theory Tech., 20(4):245–252, April 1972.
- <span id="page-38-10"></span>[18] J.M. Reiter and F. Arndt. A full-wave boundary contour mode-matching method (BCMM) for the rigorous CAD of single and cascaded optimized H-plane and Eplane bends. In Microwave Symposium Digest, 1994., IEEE MTT-S International, volume 2, pages  $1021 - 1024$ , May 1994.
- <span id="page-38-8"></span>[19] G. N. Watson. A Treatise on the Theory of Bessel Functions. Cambridge University Press, Cambridge, Great Britain, 1922.

## <span id="page-39-0"></span>A. Artículos

- Relacionado con técnicas de síntesis basadas en cavidades con excitación plano  $E/$ plano H:
	- P. Soto, V.E. Boria, C. Car
	eller, C. Vi
	ente, J. Gil, B. Gimeno, "EM-Based Synthesis and Design of Bandpass Waveguide Filters In
	luding Manufa
	turing Effects with FEST 3D", International Journal of RF and Microwave Computer Aided-Engineering (ISSN: 1096-4290), Volumen 22, número 1, pp. 93-103, Jan. 2012.
- Rela
ionado on el método de análisis BI-RME (una versión ampliada de este artículo ha sido enviada a la revista IET Proceedings on Microwaves, Antennas and Propagation y se encuentra en estos momentos en fase de revisión):
	- C. Car
	eller, M. Brumos, S. Cogollos, P. Soto, J. Gil, V. E. Boria, C. Vi
	ente y V. Gimeno, "Análisis Modal de Componentes Pasivos Basados en Guías Circulares con Contornos Arbitrarios", XXVI Simposium Nacional de la URSI, 4 pp., (ISSN: 978-84-933934-5-8), Leganés (Madrid), España, Septiembre 2011.